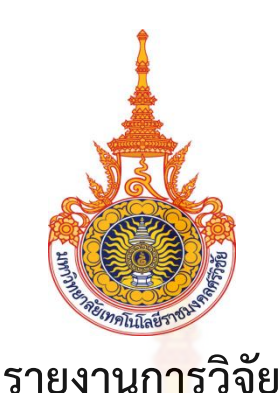

# ี ระบบสนับสนุนการตัดสินใจสำห<mark>รับก</mark>ารจัดโปรแกรมการท่องเที่ยว **พื้นที่ อ.ขนอม จ.นครศรีธรรมราช**

**Decision Support Systems for Tourism Program in Kanhom, Nakhon Si Thammarat Province**

**วาสนา ณ.สุโหลง Wassana Na-sulong**

**อรยา สุขนิตย์ Oraya Sooknit สุรสิทธิ์ ศักดา Surasit Sakda**

> **คณะวิทยาศาสตร์และเทคโนโลยี มหาวิทยาลัยเทคโนโลยีราชมงคลศรีวิชัย**

**ได้รับการสนับสนุนทุนวิจัยจากมหาวิทยาลัยเทคโนโลยีราชมงคลศรีวิชัย งบเงินรายได้ประจ าปี พ.ศ. 2562**

### **กิตติกรรมประกาศ**

รายงานการวิจัยฉบับนี้สำเร็จลงได้ด้วยดี เนื่องจากได้รับการสนับสนุนทุนวิจัยจาก มหาวิทยาลัย เทคโนโลยีราชมงคลศรีวิชัย งบประมาณเงินรายได้ประจำปี พ.ศ. 2562 และอนุเคราะห์เครื่องมืออุปกรณ์ใน การด าเนินการวิจัย และขอขอบพระคุณผู้ทรงคุณวุฒิที่ให้ความอนุเคราะห์ตรวจสอบคุณภาพเครื่องมือ วิจัย รวมทั้งให้คำแนะนำต่าง ๆ ในงานวิจัยครั้งนี้

> อรยา สุขนิตย์ สุรสิทธิ์ ศักดา วาสนา ณ สุโหลง พฤษภาคม 2563

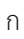

## **ระบบสนับสนุนการตัดสินใจส าหรับการจัดโปรแกรมการท่องเที่ยวพื้นที่ อ.ขนอม จ.นครศรีธรรมราช อรยา สุขนิตย์<sup>1</sup> สุรสิทธิ์ ศักดา<sup>1</sup> และวาสนา ณ.สุโหลง<sup>2</sup>**

#### **บทคัดย่อ**

้อุตสาหกรรมการท่องเที่ยวเป็นส่วนสำคัญใน<mark>ก</mark>ารขับเคลื่อนเศรษฐกิจของประเทศไทย และแหล่ง ท่องเที่ยวชุมชนก็ยังเป็นแหล่งท่องเที่ยวที่ได้รับความสนใจเป็นอย่างมาก การเพิ่มศักยภาพด้านเทคโนโลยี ให้กับแหล่งท่องเที่ยวชุมชนจะช่วยสร้างความเข้มแข็งให้กับธุรกิจท่องเที่ยวของชุมชนมากยิ่งขึ้น

การวิจัยครั้งนี้มีวัตถุประสงค์เพื่อ 1) เพื่<mark>อส</mark>ร้างระบบสารสนเทศสำหรับจัดการข้อมูลการ ี ท่องเที่ยวในพื้น อ.ขนอม จ.นครศรีธรรมราช 2) เพื่อสร้<mark>างระบ</mark>บสนับสนนการตัดสินใจสำหรับการจัดโปรแกรม การท่องเที่ยวให้กับนักท่องเที่ยว 3) เพื่อประเมินผลการใช้ประโยชน์จากการใช้งานระบบสารสนเทศ โดยใช้ ู้เครื่องมือในการจัดการข้อมูลด้วยระบบฐานข้อมูลและ<mark>พัฒนา</mark>เป็นระบบสารสนเทศเพื่อให้สามารถจัดการกับ ข้อมูลนั้นได้อย่างสะดวก

ผู้ที่เกี่ยวข้องกับระบบคือ 1) ผู้ดูแลระบบ 2) สถานประกอบการ 3) ผู้วิจารณ์ 4) นักท่องเที่ยว ซึ่งมีความสามารถในการจัดการข้อมูลตามขอบเขตของกลุ่มผู้ใช้

ผลการวิจัยของโครงการ ระบบสนับสนุนการตัดสินใจช่วยในการบริหารเวลาในการท่องเที่ยวได้ ือย่างคุ้มค่าเนื่องจากได้คำนวณระยะทา<mark>งและเลือกเส้นทางที่</mark>เหม<mark>าะส</mark>มกับความต้องการของนักท่องเที่ยวเป็น ี รายบุคคล นำไปสู่ต้นแบบสำหรับการท่อ<mark>งเที่ยวของชุมชนเพื่อสร้างความ</mark>เข้มแข็งให้กับชุมชนท่องเที่ยวและ พัฒนาศักยภาพของอุตสาหกรรมการท่องเที่ยวต่อไปในวงกว้าง

**ค าส าคัญ** ระบบสนับสนุนการตัดสินใจ เส้นทางท่องเที่ยว การท่องเที่ยว

-

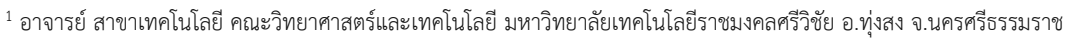

 $^{\text{2}}$  อาจารย์ สาขาศึกษาทั่วไป คณะวิทยาศาสตร์และเทคโนโลยี มหาวิทยาลัยเทคโนโลยีราชมงคลศรีวิชัย อ.ทุ่งสง จ.นครศรีธรรมราช

### **Decision Support Systems for Tourism Program in Kanhom, Nakhon Si Thammarat Province Oraya Sooknit<sup>13</sup> Surasit Sakda and Wassana Na-sulong<sup>24</sup>**

#### **Abstract**

The Tourism industry is an important part of driving Thailand's economy. Moreover, community tourist attractions are also tourist attractions that have received a lot of attention. Increasing the technological potential of community tourist sites will help strengthen the local tourism industry.

 This research have purpose for 1) To build an information system for managing tourism information in Khanom District, Nakhon Si Thammarat Province 2) To build an information system for managing tourism information in Khanhom District, Nakhon Si Thammarat Province 3) In order to evaluate the use of information systems. By using the tools for managing data using a database and developing into an information system so that data can be easily handled.

People who are relate with this system for instance 1) Administrator 2) Establishment 3) Reviewer 4) Traveler. All of these person available to manage information by scope of user group.

The result of this project. The decision support system helps to effectively manage travel time due to distance calculations. Moreover, tourists choose a route that suits the needs of individual tourists. Lead to the prototype for community tourism in order to strengthen the tourism community and develop the potential of the tourism industry in the wider.

**Keywords** Decision Support System, Travel route, Tourism

-

<sup>2</sup> Department of General Education, Faculty of Science and Technology, Rajamangala University of Technology Srivijaya, , Thungsong, Nakhon Si Thammarat.

<sup>&</sup>lt;sup>1</sup> Department of Technology, Faculty of Science and Technology, Rajamangala University of Technology Srivijaya, Thungsong, Nakhon Si Thammarat.

# **สารบัญ**

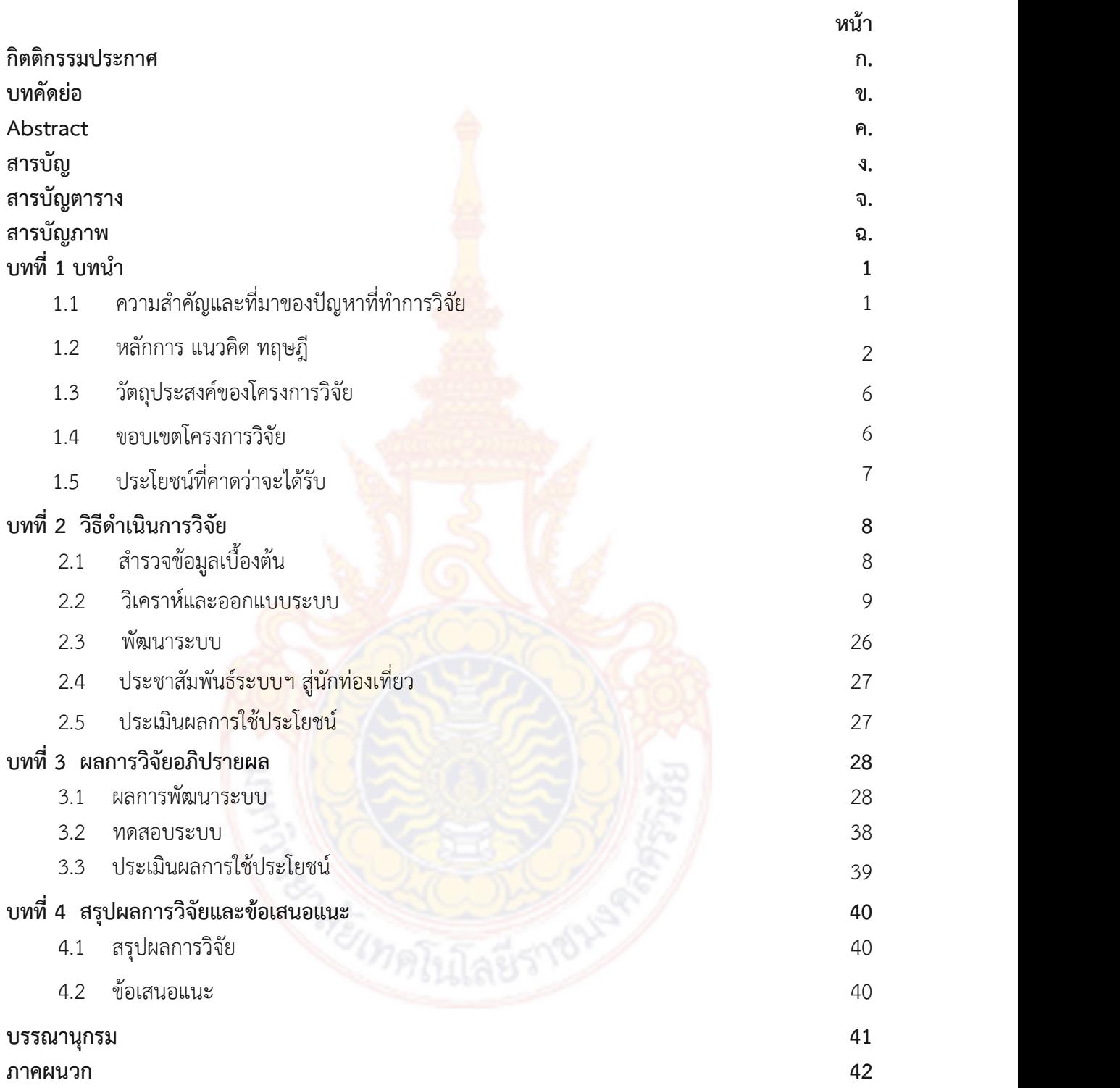

## สารบัญตาราง

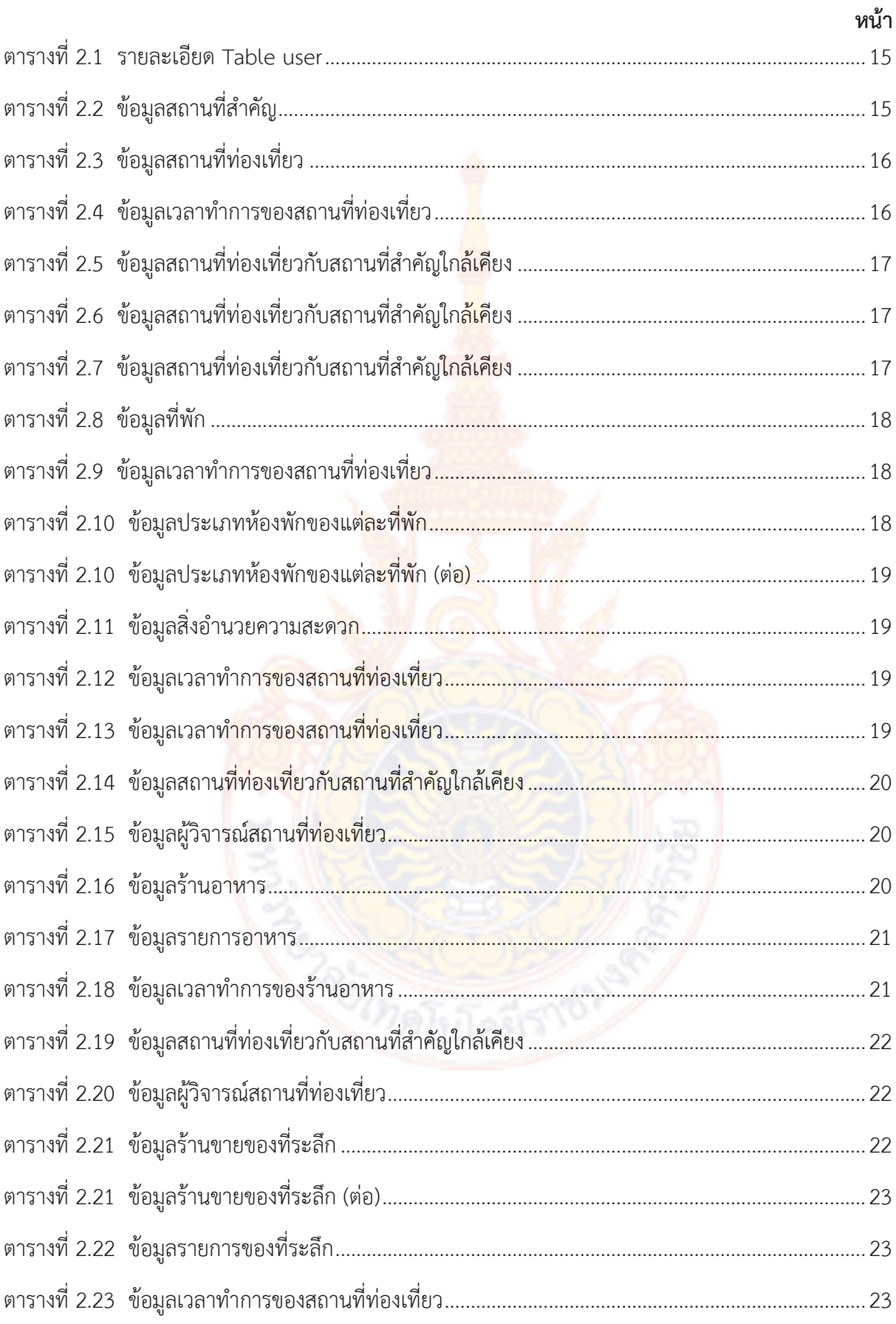

# สารบัญตาราง (ต่อ)

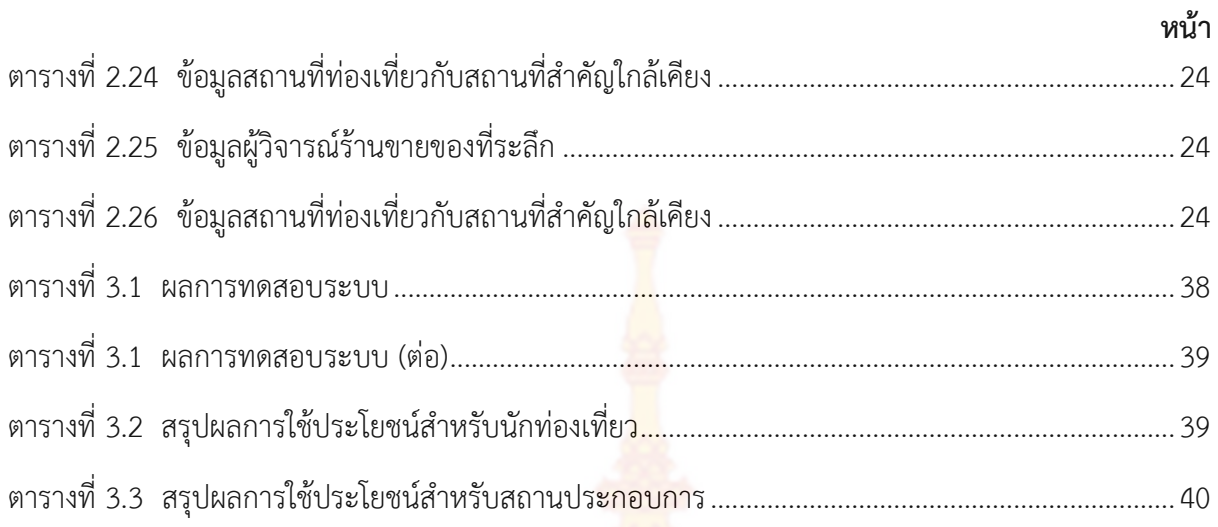

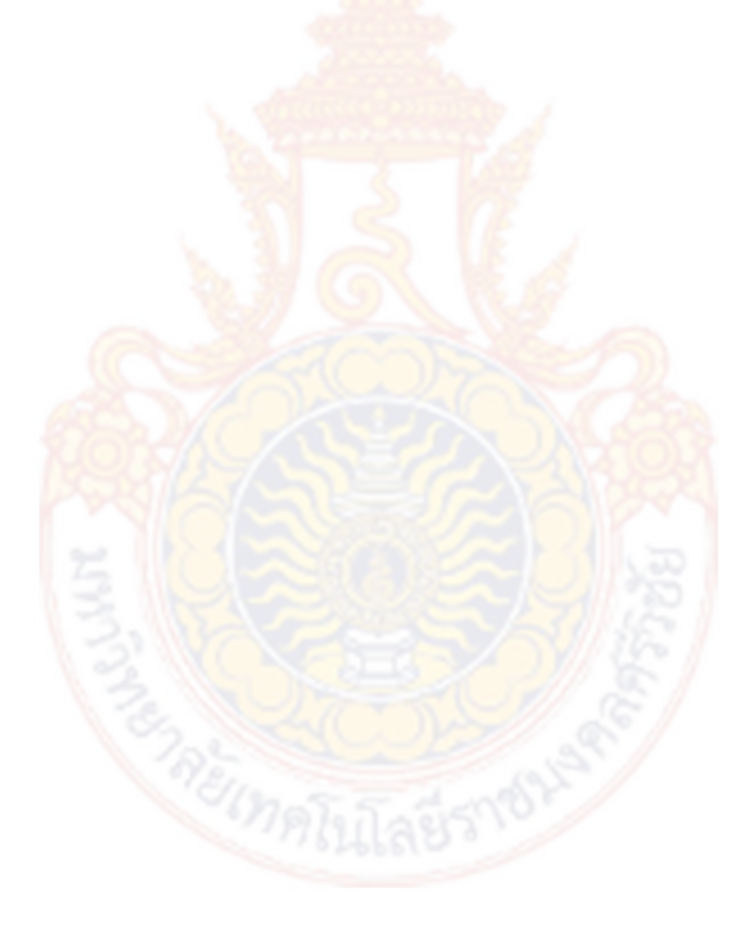

## สารบัญภาพ

หน้า

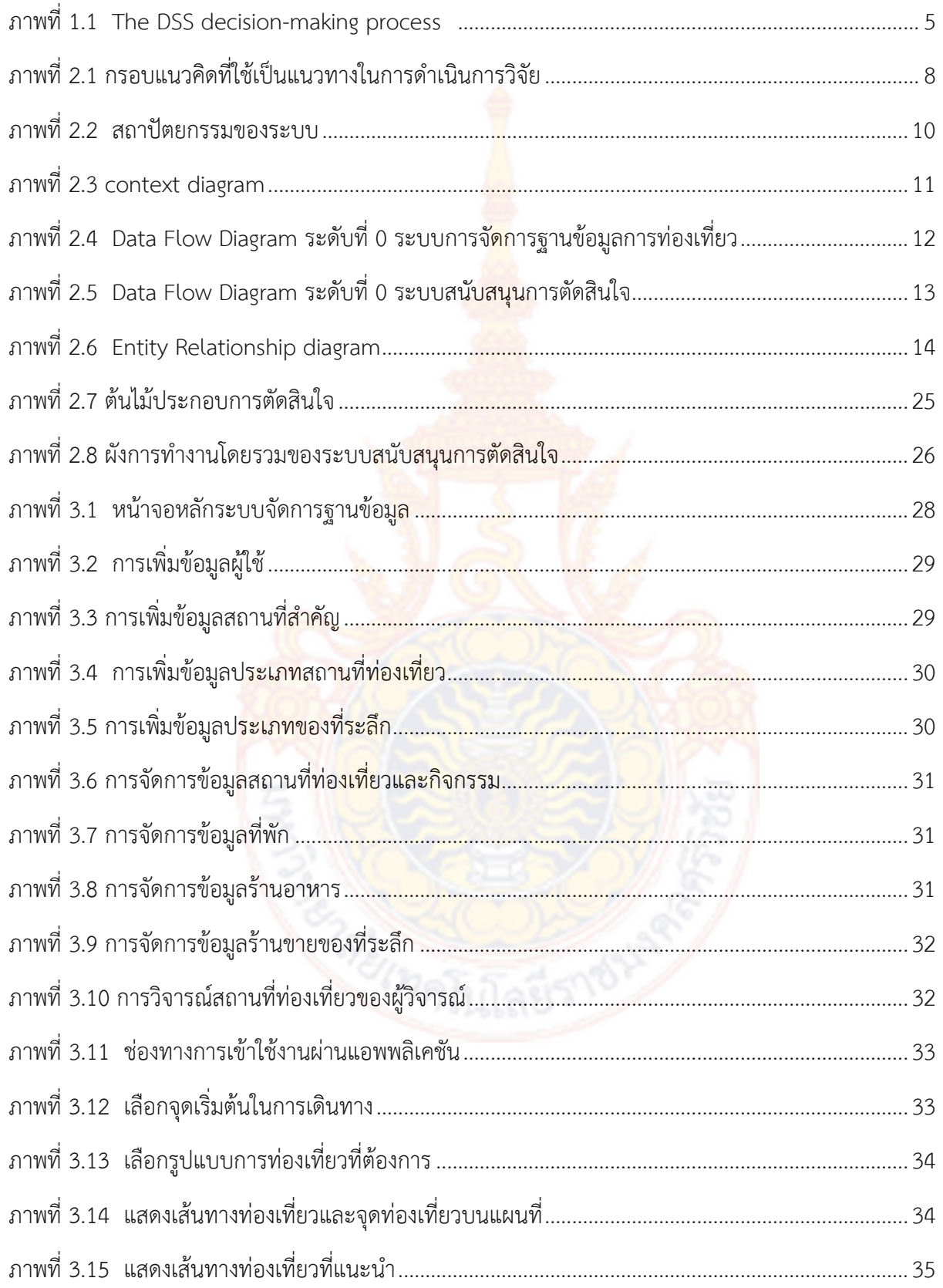

# **สารบัญภาพ**

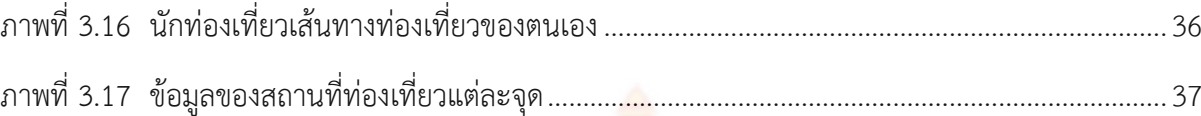

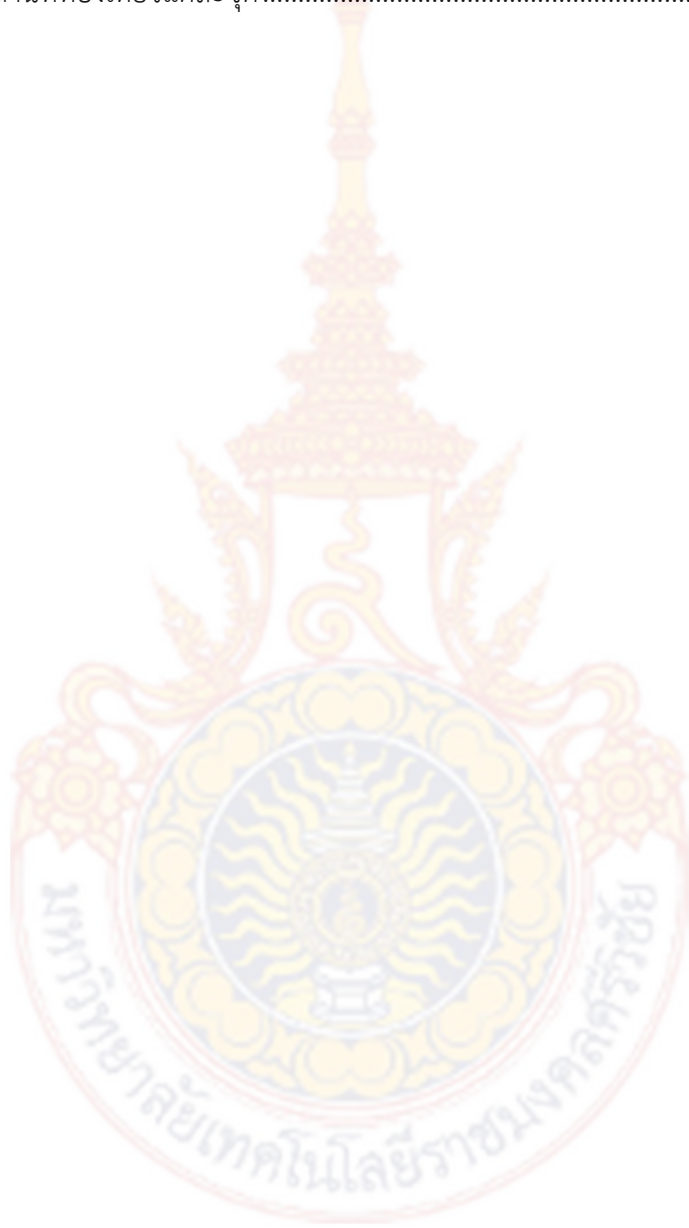

**หน้า**

### **บทที่ 1 บทน า**

### **1.1 ความส าคัญและที่มาของปัญหาที่ท าการวิจัย**

ในปัจจุบันอุตสาหกรรมการท่องเที่ยวเ<mark>ป็น</mark>ส่วนสำคัญในการขับเคลื่อนเศรษฐกิจของประเทศ ไทยเนื่องจากประเทศไทยมีความหลากหลายของทรัพยากรธรรมชาติและศิลปวัฒนธรรมโดยในปี 2560 World Economic Forum: WEF ได้จัดอันดับขีดความสามารถในการแข่งขันด้านการ ท่องเที่ยวของประเทศไทยอยู่ในอันดับที่ 34 จาก 136 ประเทศทั่วโลก โดยหากพิจารณาในด้าน ทรัพยากรสิ่งแวดล้อม อยู่ในอันดับที่ 7 ทรัพยากรทางวัฒนธรรมและการเดินทางเพื่อธุรกิจ อยู่ใน อันดับ 37 ด้านความพร้อมของระบบเทคโนโลยีสารสนเทศ อยู่ในอันดับที่ 58 ทั้งหมดนี้ล้วนแล้วแต่ เป็นจุดแข็งของการท่องเที่ยวของไทย (Crotti, 2017)

จากบทความในแผนพัฒนาการท่องเที่ยวแห่งชาติ ฉบับที่ 2 (พ.ศ.2560-2564) (คณะกรรมการนโยบายการท่องเที่ยวแห่งชาติ) กล่าวว่า "แนวโน้มในระยะ 10 ปีข้างหน้า นักท่องเที่ยวที่ยังคงเป็นกลุ่มนักท่องเที่ยวหลักของโลก ได้แก่นักท่องเที่ยวเชิงวัฒนธรรม นักท่องเที่ยว ทางทะเลและชายหาด และนักท่องเที่ยวเพื่อการประชุมและนิทรรศการเนื่องจากเป็นกลุ่มที่มีส่วนแบ่ง ทางตลาดเชิงมูลค่าอยู่ในระดับสูง โดยเฉพาะกลุ่มนักท่องเที่ยวเชิงวัฒนธรรม และทางทะเลและ ชายหาด" โดย จ.นครศรีธรรมราช เป็นอีกหนึ่งจังหวัดที่มีความเด่นชัดด้านวัฒนธรรมสูง เป็น 1 ใน 12 จังหวัดห้ามพลาด ซึ่งเป็นโครงการส่งเสริมการท่องเที่ยวของการท่องเที่ยวแห่งประเทศไทยปี 2558 และต่อเนื่องมายังปี 2559 ซึ่งในส่วนของ อ.ขนอมเป็นอีกหนึ่งเป้าหมายของนักท่องเที่ยวที่เมื่อ มาเที่ยวจ.นครศรีธรรมราชแล้ว ต้องมาเที่ยวชมวัฒนธรรมและวิถีชีวิตของชุมชนใน อ.ขนอม และวิถี ี่ชีวิตของชุมชนที่อยู่ติดทะเลฝั่ง<mark>อ่าวไทย โดยกิจกรรมการท่องเที่ย</mark>วที่เป็นที่รู้จัก คือการล่องเรือชม ์ โลมาสีชมพู, เขาหินพับผ้า, บ่อน้ำจื<mark>ดกลางทะเลที่เกาะนุ้ยตามตำน</mark>านที่เล่าขาน "หลวงพ่อทวดเหยียบ น้ำทะเลจืด" และการศึกษาวิถีชีวิตของชาวบ้<mark>านแบบโ</mark>ดยการพักอาศัยแบบโฮมสเตย์ รวมไปถึง กิจกรรมท่องเที่ยวที่ได้รับการสนับสนุนจากการท่องเที่ยวแห่งประเทศไทย สำนักงานนครศรีธรรมราช เช่น งานขนอมเฟสติวัล หรือกิจกรรมการท่องเที่ยวเชิงกีฬาในงาน ขนอมมาราธอน2018 จัดขึ้นใน ้วันที่ 26 สิงหาคม 2561 เรียกได้ว่า อ.ขนอม เป็นอำเภอที่มีกิจกรรมการท่องเที่ยวมากพอที่จะรองรับ นักท่องเที่ยวโดยเพิ่มศักยภาพในการให้บริการที่ครบครัน

การให้บริการข้อมูลการท่องเที่ยวที่มีอยู่ปัจจุบันเป็นเพียงการให้ข้อมูลเพื่อประกอบการ ี พิจารณาในการท่องเที่ยวสำหรับคนทั่วไป โดยปัญหาของการท่องเที่ยวคือ ไม่สามารถบริหารจัดการ เวลาได้, เกิดความไม่ประทับใจเหมือนในรูปภาพ, จากคำบอกเล่าหรือสิ่งที่คาดหวังว่าจะพบเห็น ี่ เนื่องจากไปเที่ยวในช่วงเวลาที่ไม่ตรงกัน หรือมีข้อมูลที่ไม่เพียงพอสำหรับการท่องเที่ยว โดย นักท่องเที่ยวทุกคนไม่ได้มีเวลาในการค้นหาข้อมูลมากนัก

ระบบสนับสนุนการตัดสินใจสำหรับการจัดโปรแกรมการท่องเที่ยว เป็นการใช้กระบวนการ การพัฒนาระบบสารสนเทศที่เรียกว่า "ระบบสนับสนุนการตัดสินใจ" หรือเรียกว่า Decision Support System : DSS มาช่วยในการประมวลผลข้อมูลการท่องเที่ยวที่ตอบสนองความต้องการ ึ ของนักท่องเที่ยวแต่ละราย เพื่อเป็นการใช้เวล<mark>าที่</mark>คุ้มค่าและสร้างความประทับใจให้กับนักท่องเที่ยว ี ทำให้อยากกลับมาเที่ยวซ้ำอีก โดยช่วยสนับสนุ<mark>นก</mark>ารตัดสินใจในการจัดโปรแกรมการท่องเที่ยวให้กับ ้นักท่องเที่ยวเพื่อเป็นทางเลือก ระบบที่ได้ออ<mark>กแบ</mark>บการวิจัยจะครอบคลุมบริบทของการท่องเที่ยว ์ตั้งแต่สถานที่ท่องเที่ยว ที่พัก ร้านอาหาร แล<mark>ะร้านขา</mark>ยของที่ระลึก ทำให้ผู้ท่องเที่ยวเกิดความคุ้มค่า ในการเดินทาง เนื่องจากมีการวางแผนด้านเวลาและเส้นทางในการเดินทางในเบื้องต้น และในส่วน ของผู้ประกอบการ ซึ่งเป็นการจัดการท่องเที่ยวภายในครัวเรือน จะได้รับประโยชน์จากการให้ข้อมูลที่ เป็นประโยชน์แก่นักท่องเที่ยวและดึงดูดนักท่องเที่ยวให้มาใช้บริการ ซึ่งข้อมูลการท่องเที่ยว อ.ขนอม ึจ.นครศรีธรรมราชจะเป็นต้นแบบใ<mark>นการศึกษา เพื่อนำมาใช้กับ</mark>ระบบสนับสนุนการตัดสินใจสำหรับ การจัดโปรแกรมการท่องเที่ยวในอีกหลายๆ พื้นที่ในภายภาคหน้า เป็นการยกระดับการท่องเที่ยวซึ่ง อาจจะมีคนรู้จักกันในวงแคบให้อยู่ในระดับสากลที่เป็นการเข้าถึงได้ง่ายผ่านทางเทคโนโลยี และ ี สามารถนำมาต่อยอดเพื่อให้เป็<mark>นที่รู้จัก</mark>มากขึ้นสู่นักท่องเที่ยวชาวต่างชาติจากพื้นฐานของระบบ สารสนเทศที่จะสร้างขึ้น

### **1.2 หลักการ แนวคิด ทฤษฎี**

#### 1.2.1 รูปแบบการท่องเที่ยว

ู้ เนื่องด้วย ปัจจั<mark>ยและแนวโน้ม</mark>ที่กำลังเ<mark>ปลี่ยนไปในทุก</mark>มิติส่งผลให้กลุ่มนักท่องเที่ยวใน ้อนาคตมีจุดประสงค์ในการท่อง<mark>เที่ยวที่แปรเ</mark>ปลี่ยน <mark>จากเดิม อีก</mark>ทั้งวิวัฒนาการดังกล่าวยังจะส่งผล ี สำคัญต่อตลาดการท่องเที่ยวโลก โดย <mark>ได้จำแนกจำแนกพฤติกรร</mark>มของกลุ่มนักท่องเที่ยว ออกเป็น 13 กลุ่ม ได้แก่ (คณะกรรมการนโยบายการท่องเที่ยวแห่งชาติ)

- 1) การท่องเที่ยวเชิงวัฒนธรรม (Cultural Tourism)
- 2) การท่องเที่ยวทางทะเล และชายหาด (Sea Sun Sand Tourism)
- 3) การท่องเที่ยวเพื่อการประชุมและนิทรรศการ (MICE)
- 4) การท่องเที่ยวเชิงกีฬา (Sport Tourism)
- 5) การท่องเที่ยวเชิงผจญภัย (Adventure Tourism)
- 6) การท่องเที่ยวเพื่อการเลือกซื้อสินค้า (Shopping Tourism)
- 7) การท่องเที่ยวเชิงอาหาร (Gastronomy tourism)
- 8) การท่องเที่ยวเพื่อสันทนาการและความบันเทิง (Entertainment Tourism)
- 9) การท่องเที่ยวเชิงสุขภาพ (Health & Wellness Tourism)
- 10) การท่องเที่ยวเชิงสิ่งแวดล้อม และนิเวศ (Ecotourism)
- 11) การท่องเที่ยวเชิงการแพทย์(Medical Tourism)
- 12) การท่องเที่ยวเรือสำราญ (Cruise Tourism)
- 13) การท่องเที่ยวเชิงศาสนา (Religious Tourism)

### 1.2.2 ระบบสนับสนุนการตัดสินใจ (**Decision Support System : DSS)**

ระบบสนับสนุนการตัดสินใ<mark>จ คื</mark>อการรวบรวมกลุ่มคน ขั้นตอนการทำงาน ี ซอฟต์แวร์ ฐานข้อมูล และอุปกรณ์ที่นำมา<mark>ช่วยใ</mark>ช้สำหรับการตัดสินใจเพื่อแก้ไขปัญหาอย่างมี ีแบบแผน โดยระบบ DSS จะมุ่งที่การตัด<mark>สินใจเ</mark>พื่อให้ได้ผลประโยชน์อย่างแท้จริง เมื่อต้อง เผชิญหน้ากับปัญหาทางธุรกิจ ทั้งแบบกึ่งโครงสร้างและไม่มีโครงสร้าง จึงกล่าวสรุปว่า ระบบ สนับสนุนการตัดสินใจจะมีการใช้งานสิ่งเหล่านี้คือ

- 1) ตัวแบบจ<mark>ำลองที่</mark>นำมาใช้เพื่อก<mark>ารวิเค</mark>ราะห์
- ่ 2) ฐานข้อมูลเฉ<mark>พาะกิจ ที่จัด</mark>เก็บความรู้ความชำนาญพิเศษ
- 3) ความเ<mark>ข้าใจปัญหาอย่างลึกซึ้ง และ</mark>ผลของการตัดสินใจ อยู่ที่ตัวผู้ ตัดสินใจเอง

ี่ 4) การโต้ต<mark>อบ การประมวลผลแบบจำลองในคอมพิ</mark>วเตอร์เพื่อนำไปสู่การ สนับสนุนการตัดสินใจทางธุรกิจเพื่อแก้ไขปัญหาแบบกึ่งโครงสร้าง (รวมถึงแบบไม่มีโครงสร้าง ส าหรับในบางกรณี) (เอี่ยมสิริวงศ์, 2554)

ระบบสนับสนุนการตัดสินใจ คือระบบสารสนเทศที่สามารถโต้ตอบกับผู้ใช้ โดยที่ระบบนี้จะรวบรวมข้อมู<mark>ลและแบบจำลองในการตัดสินใจที่</mark>สำคัญ เพื่อช่วยผู้บริหารในการ ้ตัดสินปัญหาแบบกึ่งโครงสร้างและไม่มีโครงสร้าง ปก<mark>ติ DSS</mark> จะช่วยเพิ่มประสิทธิภาพในการ ตัดสินใจของผู้บริหารโดย

1) ประมวลผลและเสนอข้อมูลการตัดสินใจแก่ผู้บริหาร เพื่อใช้ทำความ เข้าใจและเป็นแนวทางในการตัดสินใจ

่ 2) ประเมินทางเลือกที่เหมาะสมภายใต้ข้อจำกัดของแต่ละสถานการณ์ ซึ่ง ้จะช่วยผู้บริหารในการวิเคราะห์ และเปรียบเทียบทางเลือกให้สอดคล้องกับปัญหา เพื่อ สถานการณ์(ไพบูลย์ และ ณัฎฐพันธ์ , 2551)

Arnott and Pervan (2008) กล่าวว่า ในส่วนของทฤษฎีของระบบสนับสนุน การตัดสินใจมีความเกี่ยวข้องกับส่วนต่างๆ ต่อไปนี้

1. Personal DSS, Enterprise Reporting and Analysis Systems, Intelligent DSS และ KM-based DSS;

2. Group and Negotiation Support Systems;

3. Data Warehousing

#### **ประเภทของการตัดสินใจ**

1) **การตัดสินใจแบบมีโครงสร้าง (Structured Decision)** เป็นการตัดสินใจ ้เกี่ยวกับงานที่เป็นกิจวัตรประจำวัน โดยมีหลั<mark>กเ</mark>กณฑ์ให้เลือกพิจารณาตามขั้นตอนอยู่แล้วว่าจะต้อง ด าเนินการอย่างไรบ้าง

**2) การตัดสินใจแบบไม่มีโครงสร้าง (Unstructured Decision)** เป็นการ ้ตัดสินใจกับเรื่องที่ไม่เกิดขึ้นเป็นประจำ เรื่อง<mark>เหล่านั้</mark>นอาจไม่มีการวางแผนไว้ล่วงหน้า การตัดสินใจ แบบนี้จะต้องใช้แนวโน้มจากสิ่งแวดล้อมประ<mark>กอบ จำเป็</mark>นจะต้องอาศัยประสบการณ์ในการตัดสินใจ

**3) การตัดสินใจแบบกึ่งโครงสร้าง (Semistructured Decision)** เป็นการ ้ตัดสินใจที่อยู่ระหว่างการตัดสินใจทั้ง 2 ประเภทร่วมกัน โดยส่วนหนึ่งจะเป็นปัญหาที่สามารถนำ หลักเกณฑ์มาใช้แก้ปัญหาได้ แต่<mark>อีกส่วนหนึ่งจ</mark>ำเป็นจะต้องมีการแก้ปัญหาโดยอาศัยการประเมิน สถานการณ์มาช่วยในการตัดสินใจด้วย

#### **กระบวนการของระบบสนับสนุนการตัดสินใจ**

<mark>ในบริบทของระบบสนับสนุนการตัดสินใจ จะเน้นการพั</mark>ฒนารูปแบบและการ ้ วิเคราะห์ปัญหา เมื่<mark>อมีการกำหนดปัญหาเกิดขึ้น จะทำการหาหนทางแก้ไขปั</mark>ญหาโดยการวิเคราะห์ ี ทางเลือกต่าง ๆ และพัฒนาเป็<mark>นแบ</mark>บจำลองและวิเครา<mark>ะห์ทางเลือกต่</mark>าง ๆ แน่นอนว่าไม่มีกระบวนการ ตัดสินใจใดที่ชัดเจนในสถานการณ์ที่มีโครงสร้างไม่สมบูรณ์ โดยบางครั้งขั้นตอนจะทับซ้อนกันและ ่ ผสานเข้าด้วยกันโดยการวนซ้<mark>ำบ่อย ๆ กลับไปสู่ขั้นตอนเริ่มต้นให</mark>ม่เนื่องจากมีการเรียนรู้เกี่ยวกับ ปัญหามากขึ้นจากทางเลือกที่ล้มเหลว

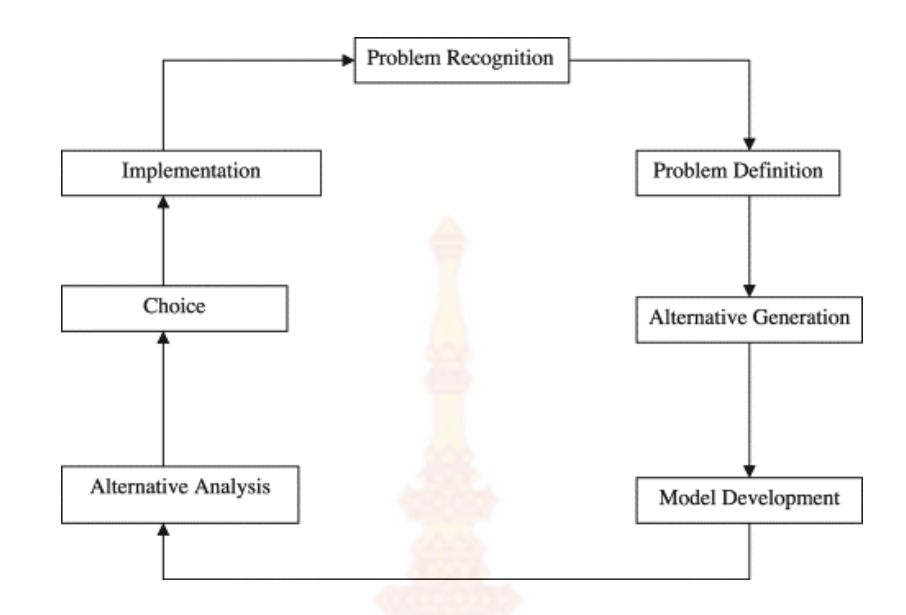

<span id="page-13-0"></span>ภาพที่ 1.1 The DSS decision-making process แหล่งที่มา Decision Support Systems Past, present, and future of decision support technology (Shim, et al., 2002)

1.2.3 งานวิจัยที่เกี่ยวข้อง

**เกรียงศักดิ์, ปราโมทย์, ไมตรี, และ วชิระ (2560)** ใช้ระบบสนับสนุนการตัดสินใจ ้กับงานวิจัย ระบบสนับ<mark>สนุนการตัดสินใจเพื่อการเดินทางท่องเที่ยวในจังหวั</mark>ดอุบลราชธานีผ่านระบบ ิ ดาวเทียมบอกพิกั<mark>ด ได้กล่าวว่า การแก้ไขปัญหาด้วยการนำเอ</mark>าระ<mark>บบสนั</mark>บสนุนการตัดสินใจ ้ (Decision Supp<mark>ort System) มาช่วยแนะน</mark>ำการเดินทางไปยังแหล่งท่องเที่ยว พร้อมทั้งการใช้ ี เทคนิคเพื่อนบ้านใกล้ที่สุด (K-nearestneighbors) มาช่วยใ<mark>นการวิเ</mark>คราะห์และนำเสนอข้อมูลที่ ี จำเป็นเพื่อให้เกิดความเหมาะ<mark>สมสำหรับนักท่องเที่ยวในการเดินทางม</mark>ายังแหล่งท่องเที่ยวพร้อมทั้งการ ้จัดกลุ่มสถานที่ท่องเที่ยวและสถ<mark>านที่ให้บริการที่อยู่บริเวณใกล้เคียง</mark>กัน เพื่อให้นักท่องเที่ยวได้รับความ สะดวกในการเดินทาง

ี **สุรสิทธิ์ (2558)** ได้ศึกษาในงานวิจัยเรื่อง การเปรียบเทียบประสิทธิภาพการจำแนก ี ข้อมูลด้วยเทคนิคต้นไม้ตัดสินใจ รุ่นที่ 3 ที่ใช้เทคนิคการแบ่งข้อมูลที่แตกต่างกัน กล่าวว่า การนำกฎที่ ้ สร้างขึ้นจากต้นไม้ตัดสินใจที่ใช้จำแนกข้อมูลกับชุดข้อมูลฝึกสอนและมีประสิทธิภาพในการจำแนก ข้อมูลที่ถูกต้องสูงสุดไปใช้กับชุดข้อมูลทดสอบ

**สรายุทธ และ อัยรดา (2561)** ได้ศึกษาในงานวิจัยเรื่อง ระบบสนับสนุนการตัด สนใจเพื่อจัดโปรแกรมการท่องเที่ยวตามต้นทุนของนักท่องเที่ยว กรณีศึกษา การท่องเที่ยวเมืองปากเซ สาธารณรฐประชาธิปไตยประชาชนลาว **กล่าวว่า** การพัฒนาระบบสนับสนุนการตัดสินใจเพื่อจัด โปรแกรมการท่องเที่ยวตามต้นทุน โดยนักท่องเที่ยวสามารถวางแผนโปรแกรมการท่องเที่ยวได้ด้วย

ตัวเอง ผ่านทางเว็บแอปพลิเคชันบนโทรศัพท์เคลื่อนที่ ซึ่งจะท าให้นักท่องเที่ยวสามารถบริหารเวลา เส้นทางและต้นทุนงบประมาณที่เหมาะสมในการท่องเที่ยวตามต้องการได้

### **1.3 วัตถุประสงค์ของโครงการวิจัย**

1.3.1 เพื่อสร้างระบบสารสนเทศสำหรั<mark>บ</mark>จัดการข้อมูลการท่องเที่ยวในพื้น อ.ขนอม จ. นครศรีธรรมราช

1.3.2 เพื่อสร้างระบบสนับสนุนการตัด<mark>สิน</mark>ใจสำหรับการจัดโปรแกรมการท่องเที่ยวให้กับ นักท่องเที่ยว

1.3.3 เพื่อประเมินผลการใช้ประโยชน์จาก<mark>การใ</mark>ช้งานระบบสารสนเทศ

### **1.4 ขอบเขตของโครงการวิจัย**

การวิจัยนี้เป็นการวิจัยเชิง<mark>คุณภาพได้มีการกำหนดขอบเ</mark>ขตของกระบวนการทำงานตาม วัตถุประสงค์ของโครงการวิจัย ดังนี้

**์วัตถุประสงค์ข้อที่ 1** สร้างระบบ<mark>สารสนเทศ</mark>สำหรับจัดการข้อมูลการท่องเที่ยวใน อ.ขนอม จ. นครศรีธรรมราช

### ขอบเขตการด<mark>ำเนิ</mark>นงาน

- 1. สำรวจข้อ<mark>มูลเบื้องต้น โดยการลงพื้นที่ และสอบถาม</mark>ข้อมูลจ<mark>ากผู้ที่เกี่</mark>ยวข้อง กลุ่มสถาน ประกอบการ และ กลุ่มนักท่องเที่ยว ครอบคลุมประเด็นต่อไปนี้
	- 1) สถานที่ท่องเที่ยว
	- 2) ที่พัก
	- 3) ร้านอาหาร
	- 4) ร้านขายของที่ระลึก
- 2. วิเคราะห์และออกแบบระบบสารสนเทศ
- 3. พัฒนาระบบสารสนเทศสำหรับการท่องเที่ยวใน อ.ขนอม จ.นครศรีธรรมราช ประกอบด้วยระบบงานย่อย ต่อไปนี้
	- 1) ระบบลงทะเบียนผู้ใช้งานระบบ โดยแบ่งกลุ่มผู้ใช้เป็น
	- 2) ระบบจัดการข้อมูลทั่วไป ทีมวิจัยเป็นผู้จัดการข้อมูลพื้นฐานของระบบ
	- 3) ระบบจัดการข้อมูลการท่องเที่ยว โดยแบ่งกลุ่มออกเป็น

ทีมวิจัย – บันทึกข้อมูลสถานที่ท่องเที่ยวสาธารณะ สถานประกอบการ – บันทึกข้อมูลด้านสถานที่ท่องเที่ยวของตนเอง

- ผู้วิจารณ์ นักท่องเที่ยวที่แนะนำติชมสถานที่ท่องเที่ยวต่าง ๆ
- ผู้ใช้ทั่วไป เข้าชมข้อมูลและใช้งานระบบโดยไม่ต้องลงทะเบียน
- 4) ระบบแนะนำสถานที่ท่องเที่ยวจาก ผู้วิจารณ์ (Reviewer)
- 4. บันทึกข้อมูลการท่องเที่ยว โดยแบ่งผู้บันทึกออกเป็น 3 กลุ่ม คือ
	- 1) <u>ทีมวิจัย</u> บันทึกข้อมีสถานที่<mark>ท่</mark>องเที่ยวที่เป็นที่สาธารณะไม่มีการเจาะจงว่าผู้ใด เป็นเจ้าของ
	- 2) สถานประกอบการ ประกอบด้วยข้อมูล 1. สถานที่ท่องเที่ยว 2. ที่พัก 3. ้ ร้านอาหาร 4. ร้านขายขอ<mark>งที่</mark>ระลึก
	- 3) ผู้วิจารณ์ กรอกข้อมูลสถานที่ท่องเที่ยว ในมุมมองของนักท่องเที่ยวที่เคย ท่องเที่ยวหรือใช้บริการในสถานที่นั้น ๆ แล้ว

**วัตถุประสงค์ข้อที่ 2** สร้างระบบสนับสนุนการตัดสินใจการจัดโปรแกรมการท่องเที่ยวให้กับ นักท่องเที่ยวที่มาท่องเที่ยวใน อ.ขนอม จ.นครศรีธรรมราช

#### ขอบเขตการดำเนินงาน

- 1. พัฒนากระบวนการของ<mark>ระบบ</mark>สนับสนุนการ<mark>ตัดสิน</mark>ใจการจัดโปรแกรมการท่องเที่ยวให้กับ นักท่องเที่ยวที่มาท่องเที่ยวใน อ.ขนอม จ.นครศรีธรรมราช
- 2. พัฒนาแอพพลิเคชั่นเพื่อเป็นช่องทางร้องขอบริการจากระบบสนับสนุนการตัดสินใจ
- 3. ประชาสัมพันธ์ให้นักท่องเที่ยวเข้ามาใช้งานผ่านทางสื่อ เช่น เว็บไซต์, เครือข่ายสังคม, แผ่นพับ โดย การท่องเที่ยวแห่งประเทศไทย จ.นครศรีธรรมราช เป็นตัวกลางในการ เผยแพร่สื่อ
- ี 4. นักท่องเที่ยวใช้งา<mark>นระบบและประเมินผล</mark>

**วัตถุประสงค์ข้อที่ 3** การประเมินผลการใช้ประโยชน์จากระบบโดยประเมินจาก 2 ฝ่าย

- 1. <u>สถานประกอบการ</u> ได้รับการตอบรับจากผู้มาใช้บริการผ่านการแนะนำจากระบบ สารสนเทศมากน้อยเพียงใด
- 2. นักท่องเที่ยว ประเมินประโยชน์จากการใช้งานระบบ และประเมินความพึงพอใจจากการ ใช้งานระบบเพื่อนำไปแก้ไขและพัฒนาต่อไป

#### **1.5 ประโยชน์ที่คาดว่าจะได้รับ**

1.5.1 ด้านสังคมและชุมชน มีการร่วมมือกันของคนในชุมชนให้หันกลับมาพัฒนาชุมชนของ ตนเองให้เป็นแหล่งท่องเที่ยวชุมชนที่มีคุณค่าและกิจกรรมการท่องเที่ยวที่ครบรูปแบบเหมาะสมกับ นักท่องเที่ยวในทุกเพศทุกวัย

1.5.2 ด้านเศรษฐกิจ สร้างรายได้ให้กับชุมชนและธุรกิจด้านการท่องเที่ยว

## **บทที่ 2 วิธีด าเนินการวิจัย**

ในการดำเนินการวิจัยมีกรอบแนวคิดใ<mark>น</mark>การแบ่งการทำงานออกเป็น 3 ส่วนหลัก คือ 1) ระบบจัดการฐานข้อมูล 2) ระบบสนับสนุนการตัดสินใจ และ 3) การประเมินผลการใช้ประโยชน์ โดย แสดงรายละเอียดดังภาพที่ 2.1

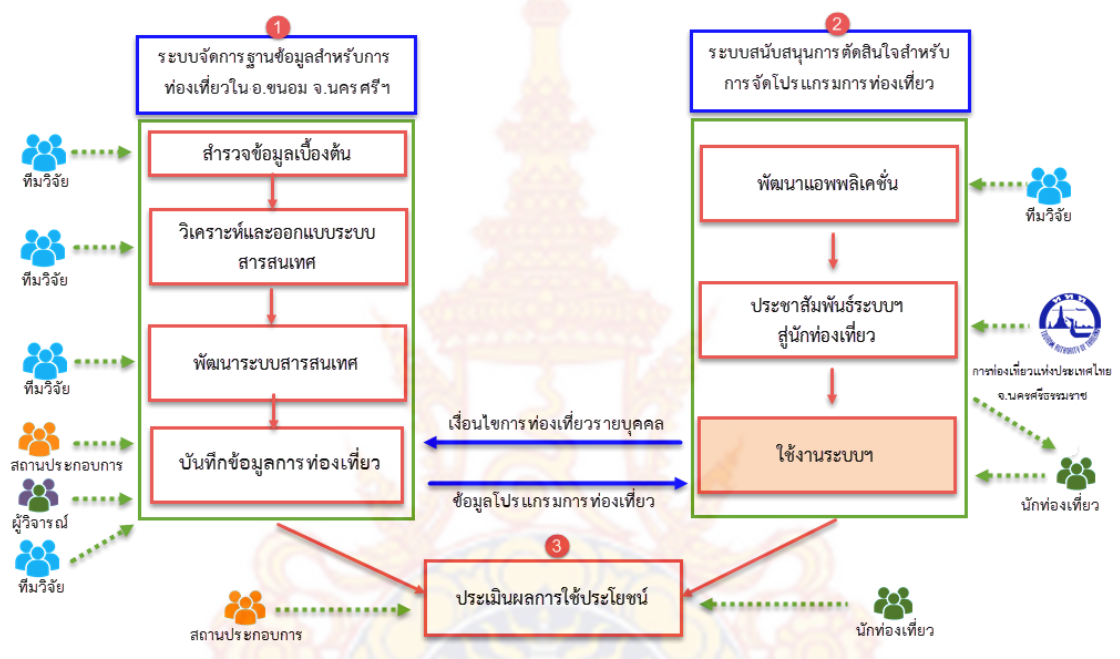

ภาพที่ 2.1 กรอบแนวคิดที่ใช้เป็นแนวทางในการด าเนินการวิจัย

<span id="page-16-0"></span>ิ จากกรอบแนวคิดใน<mark>การดำ</mark>เนินการวิจัยควบคู่กับขั้นตอ<mark>นการ</mark>พัฒนาซอฟต์แวร์ได้แบ่งการ ท างานออกเป็น 5 ขั้นตอนดังต่อไปนี้

### **2.1 ส ารวจข้อมูลเบื้องต้น**

**2.1.1 เก็บข้อมูลจากสถานประกอบการ** เพื่อทราบหัวข้อที่ต้องการให้นักท่องเที่ยวทราบ รายละเอียด ครอบคลุมข้อมูลทั้ง 4 ประเด็น คือ 1. สถานที่ท่องเที่ยว 2. ที่พัก 3. ร้านอาหาร 4.ร้าน ขายของที่ระลึก จำนวน 15 แหล่ง เครื่องมือวิจัยหมายเลข 01-1 วัตถุประสงค์เพื่อเก็บข้อมูลจาก สถานประกอบการ เพื่อทราบหัวข้อที่ต้องการให้นักท่องเที่ยวทราบรายละเอียด โดยผู้ให้สัมภาษณ์ คือ สถานประกอบการหรือผู้รับผิดชอบสถานที่ รายละเอียดในภาคผนวก

2.1.2 สำรวจทรัพยากรทางด้านเทคโนโลยีที่สถานประกอบการ มีอยู่จำนวน 15 แหล่ง เครื่องมือวิจัยหมายเลข 01-2 มีวัตถุประสงค์เพื่อเก็บข้อมูลจากสถานประกอบการ เพื่อทราบหัวข้อที่ ต้องการให้นักท่องเที่ยวทราบรายละเอียด ผู้ให้สัมภาษณ์เป็นสถานประกอบการหรือผู้รับผิดชอบ สถานที่ รายละเอียดในภาคผนวก ก

**2.1.3 เก็บข้อมูลด้านความต้องการข้อมูลการท่องเที่ยวของนักท่องเที่ยว** มีวัตถุประสงค์ เพื่อเก็บข้อมูลจากนักท่องเที่ยว เพื่อทราบความต้องการข้อมูลการท่องเที่ยวของนักท่องเที่ยว มีผ้ให้ สัมภาษณ์เป็นนักท่องเที่ยว

#### ประชากรและกลุ่มตัวอย่าง

- 1) กลุ่มสถานประกอบการและผู้ดูแลเกี่ยวกับการท่องเที่ยว ได้แก่ สถานที่ท่องเที่ยว, ที่พัก, ้ร้านอาหาร, ร้านขายของที่ระลึก จำนวน 15 คน
- 2) กลุ่มนักท่องเที่ยว เกี่ยวกับความต้องการข้อ<mark>มูล</mark>เกี่ยวกับ สถานที่ท่องเที่ยว, ที่พัก, ร้านอาหาร, ร้าน ์ ขายของที่ระลึก จำนวน 15 คน

พื้นที่ในการสำรวจ อ.ขนอม จ.นครศรีธรรมราช

### **2.2 วิเคราะห์และออกแบบระบบ**

ระบบการทำงานแบ่งอ<mark>อกเป็น 2 ส่วน ดังรูปที่ 2.2</mark>

1) ระบบการจัดการฐ<mark>านข้อ</mark>มูลก<mark>ารท่องเที่ยวในพื้นที่ อ.ขนอม จ.นครศรีธรรมราช เป็น</mark> ระบบจัดการข้อมูลสถานที่ท่องเที่ยว 4 ประเด็นเข้าสู่ระบบ (สถานที่ท่องเที่ยว ที่พัก ร้านอาหาร ี ร้านขายของที่ระลึก) โดยผู้ที่บันทึกข้อมูลเข้า<mark>สู่ระบบคือ สถานป</mark>ระกอบการ ผู้วิจารณ์ และทีมวิจัย

2) ระบบ<mark>สนับสนุนการตัดสินใจสำหรับการจัดโปรแกรมการท</mark>่องเที่ยว พื้นที่ อ.ขนอม จ. นครศรีธรรมราช เ<mark>ป็นการดึงข้อมูลที่มีอยู่ในระบบจัดการฐานข้อมูล มาทำการ</mark>ประมวลผลตามคำร้อง ขอของผู้ใช้ คือนักท่องเที่ยว และแสดงออกมาเพื่อใช้สนับสนุนการตัดสินใจในการท่องเที่ยว ด้วย แอพพลิเคชัน

### **2.2.1 ออกแบบสถาปัตยกรรมของระบบ**

ระบบได้แบ่งกา<mark>รทำงานออก</mark>เป็น 2 ส่วน โดยได้มีการออกแบบกรอบแนวคิดและ สถาปัตยกรรมของระบบ ดังต่อไปนี้

1) ระบบการจัดการฐานข้อมูลการท่องเที่ยว สำหรับผู้ประกอบการธุรกิจการ ท่องเที่ยวในพื้นที่ อ.ขนอม จ.นครศรีธรรมราช การออกแบบระบบให้ทำงานบนระบบ Web Application เนื่องจากเป็นการเข้าถึงที่ต้องการให้ผู้ใช้สามารถเข้าถึงได้ทุกเวลา และสะดวกในการ บันทึกข้อมูลจากผู้ใช้จากหลากหลายพื้นที่ ข้อมูลที่จัดเก็บควรอยู่บนระบบอินเทอร์เน็ตที่สามารถ เข้าถึงได้ตลอดเวลา พร้อมทั้งต้องการความละเอียดรอบคอบในการบันทึกข้อมูล ควรจะใช้เวลา พอสมควรในการกลั่นกรองทั้งคำแนะนำ หรือการแสดงรูปภาพที่น่าสนใจแก่สถานท่องเที่ยวแต่ละแห่ง จึงมีความเหมาะสมที่จะใช้เครื่องคอมพิวเตอร์ส่วนบุคคลในการบันทึกข้อมูล

2) ระบบสนับสนุนการตัดสินใจสำหรับการจัดโปรแกรมการท่องเที่ยว การค้นหา ้ข้อมลของนักท่องเที่ยว เพื่อให้เกิดความสะดวก ควรเป็นการค้นหาจากโทรศัพท์เคลื่อนที่แบบสมาร์ต โฟนเนื่องจากสามารถค้นหาได้ทุกที่ทุกเวลา หรือใช้ประกอบการตัดสินใจขณะกำลังท่องเที่ยวอยู่ ช่องทางในการติดต่อกับระบบ ควรมีการพัฒนาเป็นแอพพลิเคชั่นบนมือถือ และส่งการร้องขอนั้นไป ยังฐานข้อมูลสำหรับนักท่องเที่ยวใน จ.นครศรีธร<mark>ร</mark>มราช และมีการประมวลผลเป็นการสนับสนุนการ ้ตัดสินใจ ซึ่งระบบสนับสนุนการตัดสินจะเกิดขึ้<mark>นไ</mark>ม่ได้ หากยังไม่มีฐานข้อมูลที่ครบถ้วนสมบูรณ์ โดย ี แสดงออกมาในรูปแบบของการนำเสนอที่สาม<mark>ารถ</mark>เข้าใจได้ง่าย เมื่อทั้ง 2 ระบบมีการส่งผ่านข้อมูล จากฐานข้อมูลเดียวกันดังภาพที่ 2.2

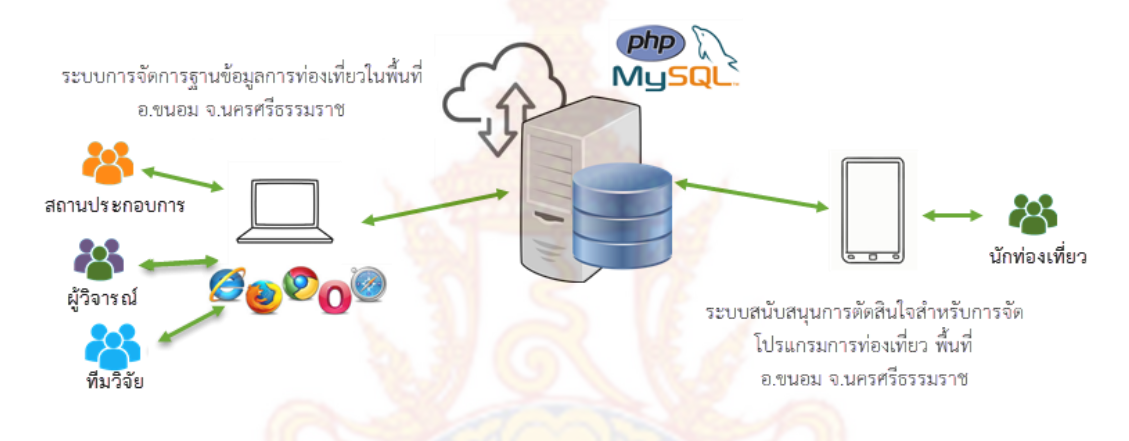

<span id="page-18-0"></span>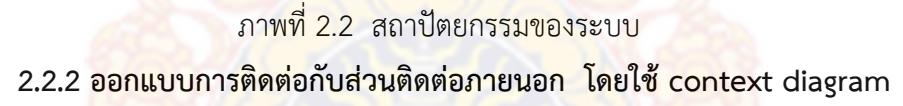

ี ระบบมีส่ว<mark>นติดต่อกับภายนอกจำนวน 4 กลุ่ม คือ</mark> 1) กลุ่มผู้ดูแลระบบ มีหน้าที่ใน การตั้งค่าเริ่มต้นต่าง ๆ ให้กับระบบ 2) กลุ่มสถานประกอบการมีหน้าที่ในการบันทึกข้อมูลการ ให้บริการของสถานประกอบการ 3) กลุ่มผู้วิจารณ์ มีหน้าที่ในการแสดงความคิดเห็นและให้คะแนน สถานที่ท่องเที่ยวต่าง ๆ 4) กลุ่มนักท่องเที่ยว กรอกข้อมูลความต้องการเบื้องต้นของตนเอง เพื่อให้ ระบบแสดงข้อมูลเพื่อประกอบการตัดสินใจและแสดงเป็นเส้นทางท่องเที่ยวที่ตนเองต้องการ โดย แสดงการทำงานที่ติดต่อกับส่วนประสานภายนอกทั้ง 4 ในภาพที่ 2.3

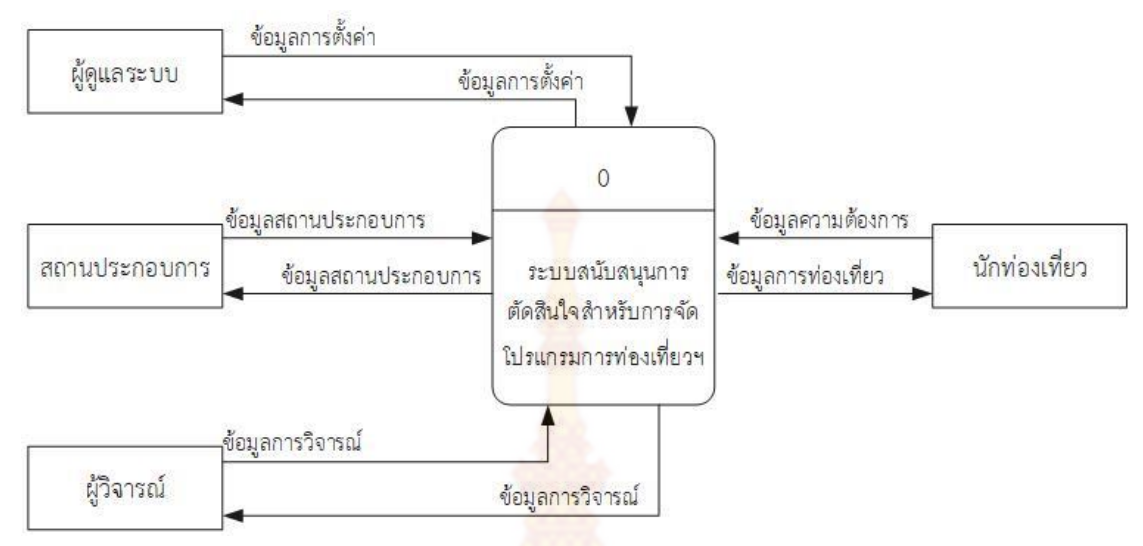

ภาพที่ 2.3 context diagram

#### **2.2.3 ออกแบบกระบวนการท างานของระบบ โดยใช้ Data Flow Diagram**

<span id="page-19-0"></span>การออกแ<mark>บบการทำงานของระบบแบ่ง</mark>ออกเป็น 2 ส่วน ส่วนที่ 1 คือระบบ ี จัดการฐานข้อมูลการท่องเที่ยว โด<mark>ยมีผู้เ</mark>กี่ยวข้อ<mark>ง</mark>กับระ<mark>บบคื</mark>อ ผู้ดูแลระบบจัดการข้อมูลผู้ใช้ สถาน ประกอบการ จัดการข้อมูลสถานที่ท่องเที่ยว ที่พัก ร้านอาหาร หรือร้านขายของที่ระลึกและผู้วิจารณ์ เข้ามาแสดงความคิดเห็นและให้คะแนนสถานที่ท่องเที่ยวเพื่อเป็นข้อมูลประกอบการตัดสินใจของ ้ นักท่องเที่ยว โดยแสด<mark>งรายละเอียดในภาพที่ 2.4 ในส่วนที่ 2 คือระบบสนับ</mark>สนุนการตัดสินใจสำหรับ การจัดโปรแกรมการท่องเที่ยว โดยมีผู้ที่เกี่ยวข้องกับระบบคือนักท่องเที่ยว และระบบจะต้องดึง ข้อมูลสถานที่ท่องเที่ยว ที่พัก ร้านอาหาร ร้านขายของที่ระลึก และขอ้มูลการแสดงความคิดเห็นของผู้ วิจารณ์มาแสดง โดยรายละเอียดการออกแบบระบบ แสดงดังภาพที่ 2.5 และความสัมพันธ์ของ ข้อมูลแสดงเป็น Entity - Relationship diagram ดังภาพที่ 2.6 โดย เอ็นทิตี้ผู้ใช้ที่เกี่ยวข้องกับ ฐานข้อมูลของระบบแบ่งออกได้เป็น 3 ประเภท คือ 1) ผู้ดูแลระบบ 2) สถานประกอบการ 3) ผู้ วิจารณ์

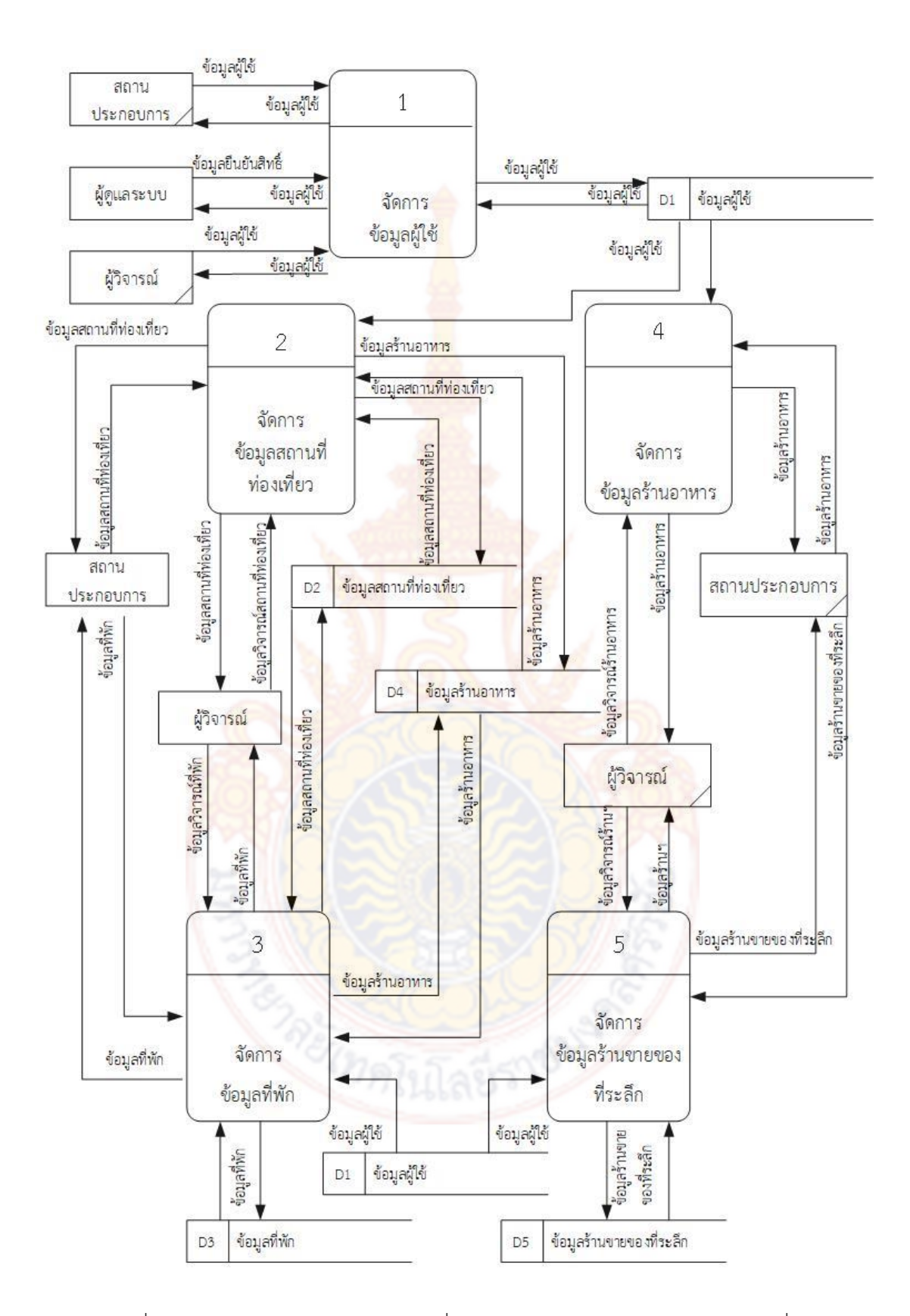

<span id="page-20-0"></span>ภาพที่ 2.4 Data Flow Diagram ระดับที่ 0 ระบบการจัดการฐานข้อมูลการท่องเที่ยว

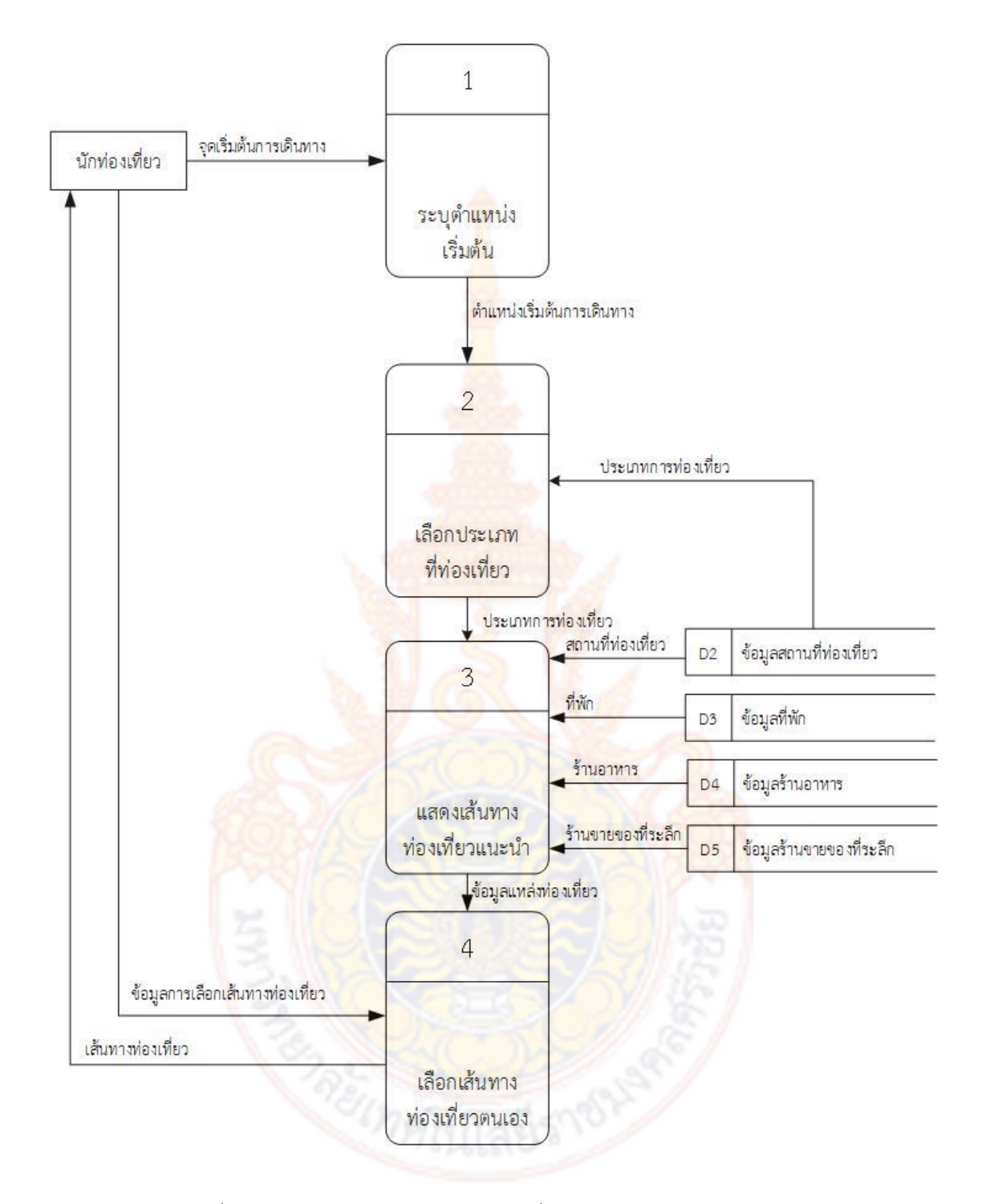

<span id="page-21-0"></span>ภาพที่ 2.5 Data Flow Diagram ระดับที่ 0 ระบบสนับสนุนการตัดสินใจ

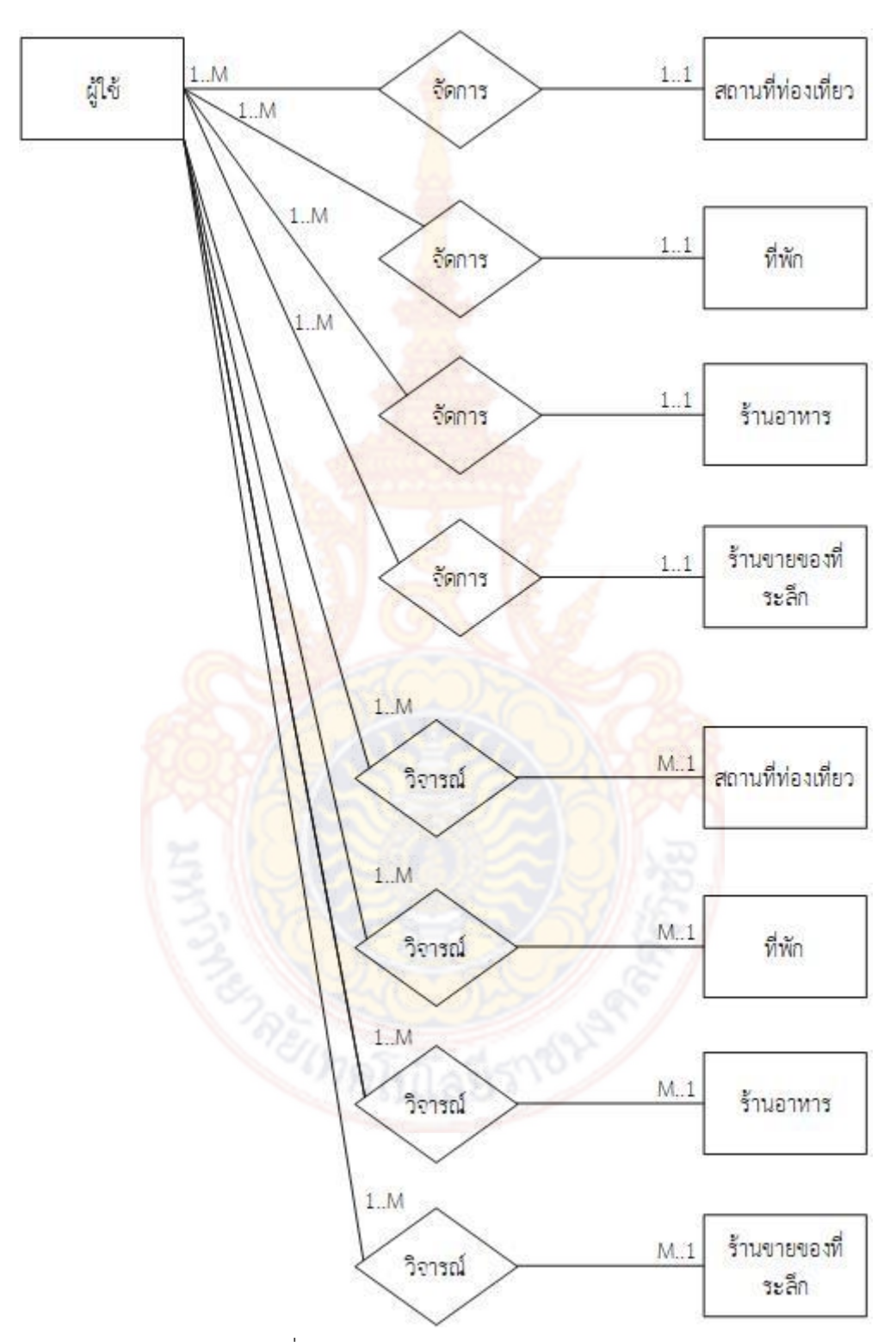

**2.2.4 การออกแบบฐานข้อมูลและความสัมพันธ์ของข้อมูลโดยใช้ Entity** 

**Relationship diagram**

<span id="page-22-0"></span>ภาพที่ 2.6 Entity Relationship diagram

#### **2.2.5 ออกแบบ Data dictionary**

จ า ก ก า ร อ อ ก แ บ บ Data Flow diagram แ ล ะ Entity Relationship diagram ได้สร้างเป็น Data dictionary โดยออกแบบโครงสร้างข้อมูลเพื่อรองรับการพัฒนาต่อใน อนาคต ดังแสดงโครงสร้างตารางทั้งหมด 26 ตารางต่อไปนี้

Table Name: user

Table Description: เก็บข้อมูลผู้ใช้งาน

<span id="page-23-0"></span>ตารางที่ 2.1 รายละเอียด Table user

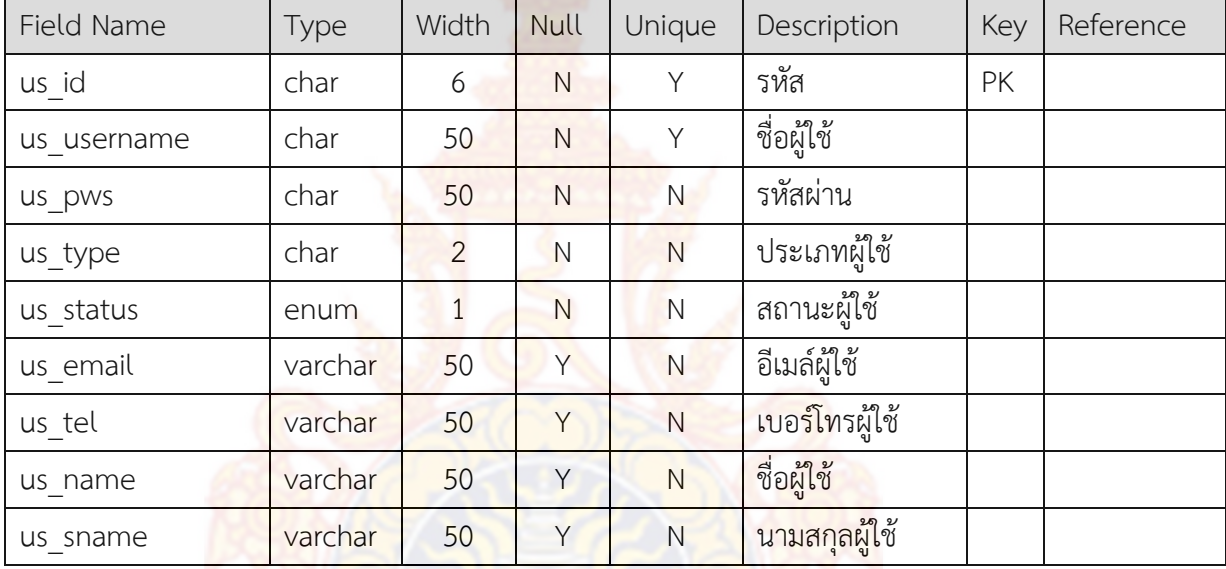

หมายเหตุ us\_type [ad : ผู้ดูแลระบบ, es : สถ<mark>านป</mark>ระกอบการณ์, rv : ผู้วิจารณ์] us\_status [0: ใช้งาน, 1 : ปิดใช้งาน]

Table Name: place

Table Description: เก็บข้อมูลสถา<mark>นที่สำคัญเพื่อง่ายต่อการค้น</mark>หา

<span id="page-23-1"></span>ตารางที่ 2.2 ข้อมูลสถานที่สำคัญ

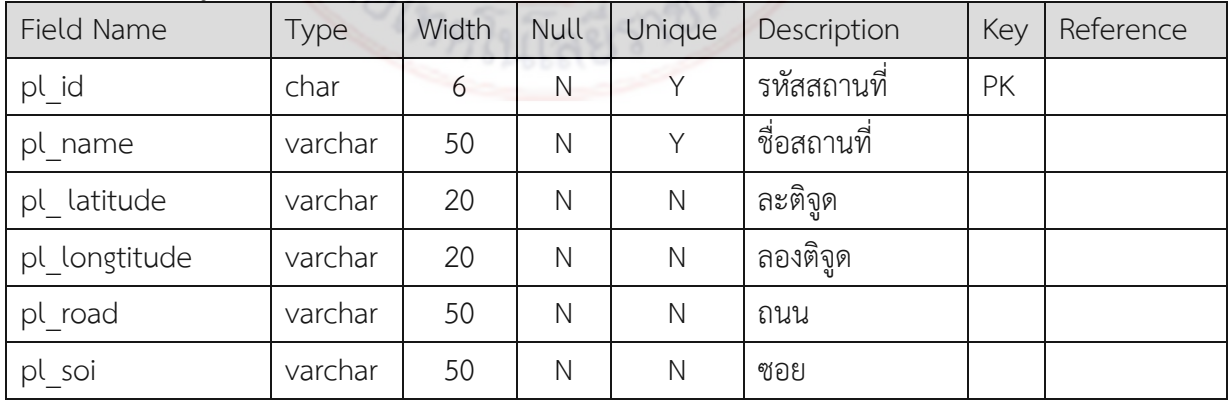

Table Name: travel

Table Description: เก็บข้อมูลสถานที่ท่องเที่ยว ตารางที่ 2.3 ข้อมูลสถานที่ท่องเที่ยว

<span id="page-24-0"></span>

| Field Name    | Type    | Width          | Null         | Unique       | Description                | <b>Key</b> | Reference |
|---------------|---------|----------------|--------------|--------------|----------------------------|------------|-----------|
| tr_id         | char    | 6              | N            | Y            | รหัสที่ท่องเที่ยว          | PK         |           |
| tr_name       | varchar | 100            | N            | Y            | ชื่อที่ท่องเที่ยว          |            |           |
| tr_descript   | text    |                | Y            | N            | รายละเอียด                 |            |           |
| tr_price      | int     | 5              | Y            | N            | ค่าธรรมเนียม               |            |           |
| tr latutude   | varchar | 20             | N            | $\mathsf{N}$ | ละติจูด                    |            |           |
| tr longtitude | varchar | 20             | N            | $\mathsf{N}$ | ลองติจูด                   |            |           |
| tr moo        | char    | $\overline{2}$ | Y            | N            | หมู่                       |            |           |
| tr tambon     | varchar | 100            | Y            | N            | ตำบล                       |            |           |
| tr_road       | varchar | 100            | Y            | N            | ถนน                        |            |           |
| tr_soi        | varchar | 100            | Y            | N            | ซอย                        |            |           |
| tr_tel        | varchar | 20             | Y            | N            | เบอร์โทรศัพท์              |            |           |
| tr_line       | varchar | 20             | Y            | N            | LINE ID                    |            |           |
| tr facebook   | varchar | 20             | Y            | N            | Facebook ID                |            |           |
| tr_type       | enum    | $\mathbf{1}$   | N            | N            | ประเภท                     |            |           |
| us id<br>n.   | char    | 6              | $\mathsf{N}$ | N            | <mark>รหัสผู้บันทึก</mark> | <b>FK</b>  | user      |

หมายเหตุ tr\_type [0 : สาธารณะ, 1 : เอกชน]

tr\_breakfast [0 : รวม, 1 : ไม่รวม]

Table Name: travel time

Table Description: เก็บข้อมูลเวลาทำการของสถานที่ท่องเที่ยว

<span id="page-24-1"></span>ิ ตารางที่ 2.4 ข้อมูลเวลาทำการของสถานที่ท่องเที่ยว

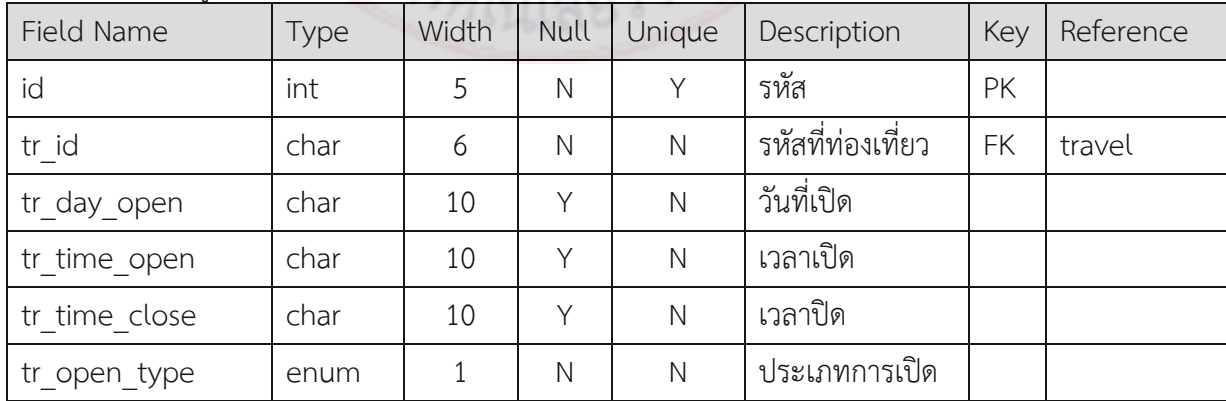

#### หมายเหตุ tr open type  $[0 : 5$ ะบุเวลา, 1 : ตลอดเวลา]

Table Name: travel\_place

Table Description: เก็บข้อมูลสถานที่ท่องเที่ยวกับสถานที่สำคัญใกล้เคียง

<span id="page-25-0"></span>ตารางที่ 2.5 ข้อมูลสถานที่ท่องเที่ยวกับสถานที่ส าคัญใกล้เคียง

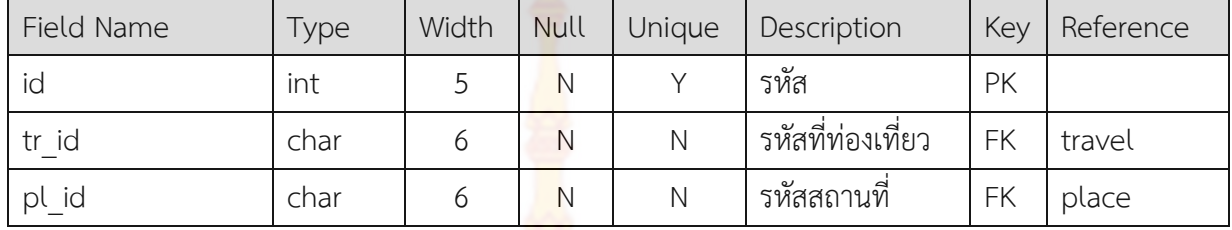

Table Name: travel review

Table Description: เก็บข้อมูลผู้วิจารณ์สถานที่ท่องเที่ยว

<span id="page-25-1"></span>ี ตารางที่ 2.6 ข้อมูลสถานที่ท่องเที่ยวกับสถ<mark>านที่สำคัญใ</mark>กล้เคียง

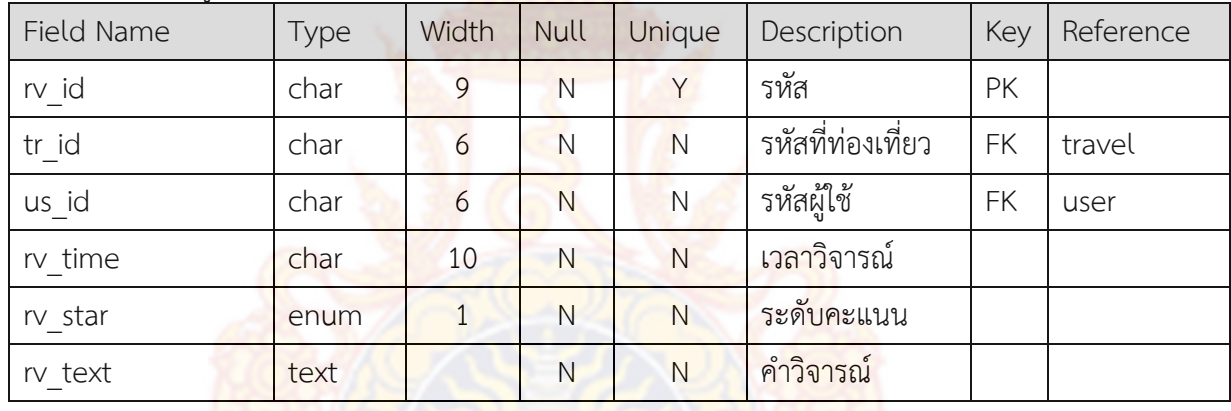

หมายเหตุ rv\_star [1 : 2 : 3 : 4 : 5]

Table Name: travel\_type

Table Description: เก็บข้อมูลผู้วิจารณ์สถานที่ท่องเที่ยว

<span id="page-25-2"></span>ตารางที่ 2.7 ข้อมูลสถานที่ท่องเที่ยวกับสถานที่ส าคัญใกล้เคียง

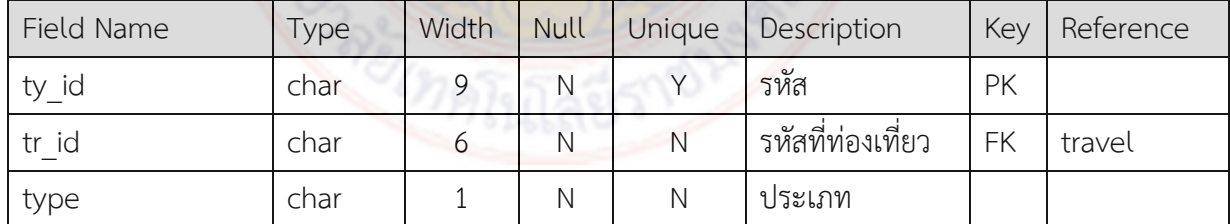

หมายเหตุ type [1 : ธรรมชาติ 2 : วัฒนธรรม 3 : จุดเช็คอิน 4 : กิจกรรมท่องเที่ยว]

#### Table Name: hotel

### Table Description: เก็บข้อมูลที่พัก ตารางที่ 2.8 ข้อมูลที่พัก

<span id="page-26-0"></span>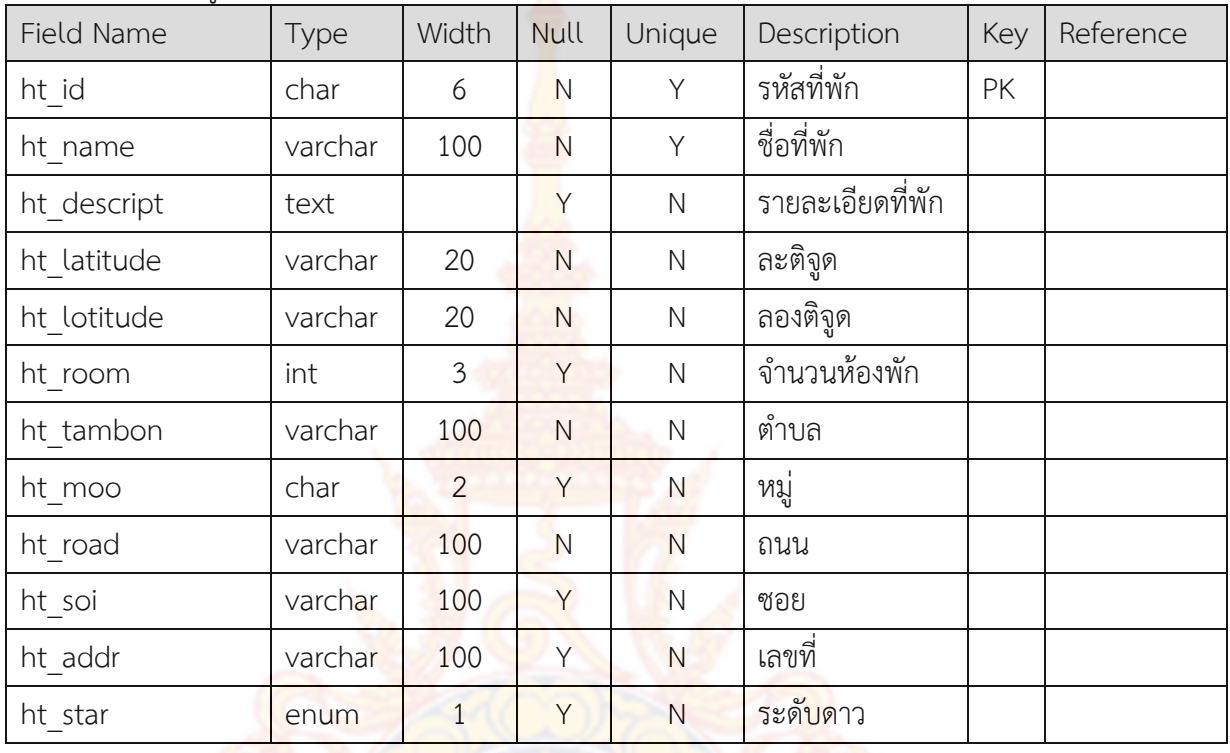

หมายเหตุ ht\_star [0 : 1 : 2 : 3 : 4 : 5]

Table Name: room\_type

Table Description: เก็บข้อมู<mark>ลเว</mark>ลาท<mark>ำการของสถานที่ท่องเที่ยว</mark>

<span id="page-26-1"></span>ี ตารางที่ 2.9 ข้อมูลเวลาทำกา<mark>รของสถานที่ท่องเที่ยว</mark>

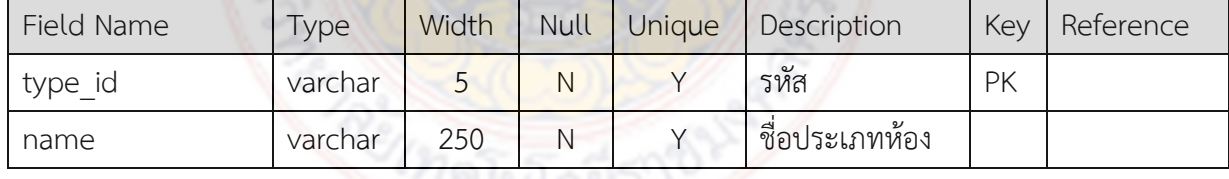

Table Name: hotel\_room\_type

Table Description: เก็บข้อมูลประเภทห้องพักของแต่ละที่พัก

### <span id="page-26-2"></span>ตารางที่ 2.10 ข้อมูลประเภทห้องพักของแต่ละที่พัก

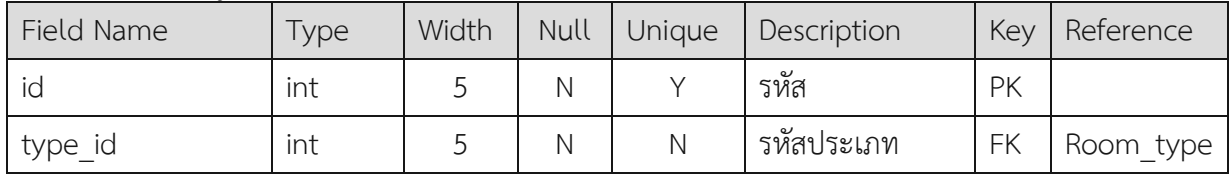

| ht id          | char | Ν | N | รหัสที่พัก | FK | hotel |
|----------------|------|---|---|------------|----|-------|
| type deacript  | text |   | N | รายละเอียด |    |       |
| type price     | int  |   | N | ราคา       |    |       |
| type breakfast | enum | N | Ν | อาหารเช้า  |    |       |

<span id="page-27-0"></span>ตารางที่ 2.10 ข้อมูลประเภทห้องพักของแต่ละที่พัก (ต่อ)

หมายเหตุ type breakfast  $[0 : \overline{\text{limits}}, 1 : \overline{\text{limits}}]$ 

Table Name: accommodation

Table Description: เก็บข้อมูลสิ่งอำนวยความ<mark>สะด</mark>วก

<span id="page-27-1"></span>ิตารางที่ 2.11 ข้อมูลสิ่งอำนวยความสะดวก

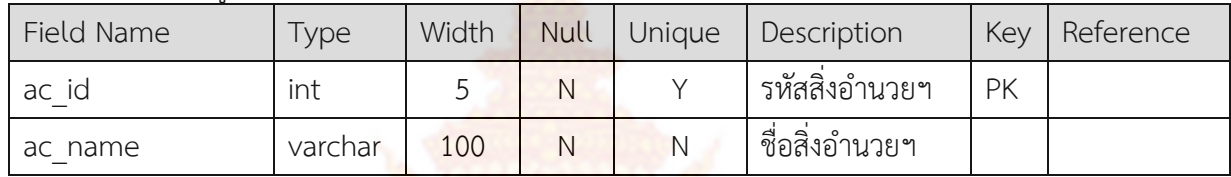

Table Name: hotel\_accom

Table Description: เก็บข้อมูล<mark>เวลาทำการของสถา</mark>นที่ท่<mark>องเ</mark>ที่ยว

<span id="page-27-2"></span>ี ตารางที่ 2.12 ข้อมูลเวลาทำการ<mark>ของสถานที่ท่องเที่ยว</mark>

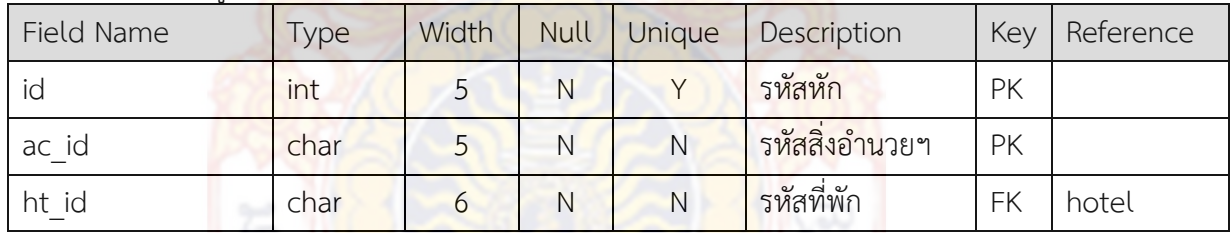

Table Name: hotel\_time

Table Description: เก็บข้อมูลเวล<mark>าทำการของสถานที่ท่องเที่</mark>ยว

<span id="page-27-3"></span>ี ตารางที่ 2.13 ข้อมูลเวลาทำการของสถานที่<mark>ท่องเที่ย</mark>ว

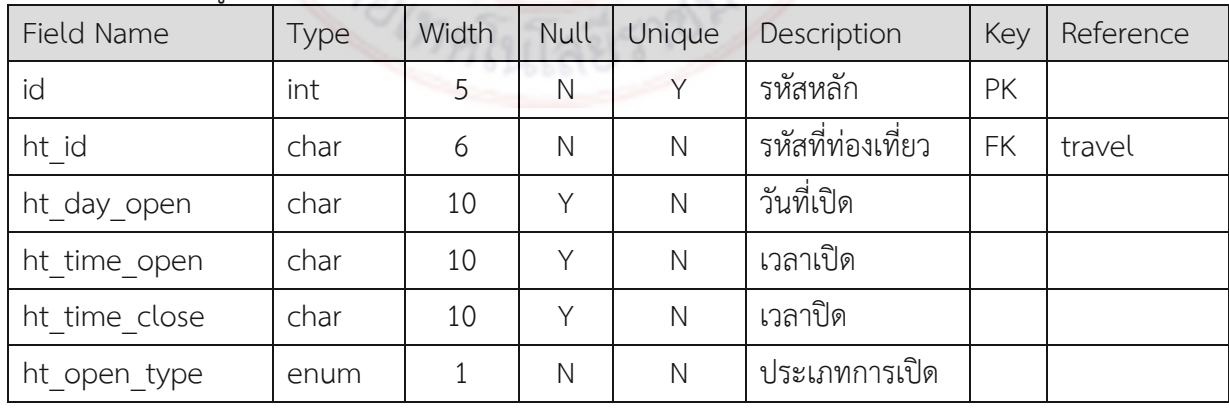

หมายเหตุ tr\_open\_type [0 : ระบุเวลา, 1 : ตลอดเวลา]

#### Table Name: hotel\_place

Table Description: เก็บข้อมูลสถานที่ท่องเที่ยวกับสถานที่สำคัญใกล้เคียง ิตารางที่ 2.14 ข้อมูลสถานที่ท่องเที่ยวกับสถานที่สำคัญใกล้เคียง

<span id="page-28-0"></span>

| Field Name | <b>Type</b> | Width | Null | Unique | Description | Key | Reference |
|------------|-------------|-------|------|--------|-------------|-----|-----------|
| id         | int         |       | Ν    |        | รหสหลก      | PK  |           |
| ht id      | char        |       | N    | Ν      | รหัสที่พัก  | FK  | travel    |
| id<br>pl   | char        |       | Ν    | Ν      | รหัสสถานที่ | FK  | place     |

Table Name: hotel\_review

### Table Description: เก็บข้อมูลผู้วิจารณ์สถานที่ท่องเที่ยว

<span id="page-28-1"></span>ตารางที่ 2.15 ข้อมูลผู้วิจารณ์สถานที่ท่องเที่ยว

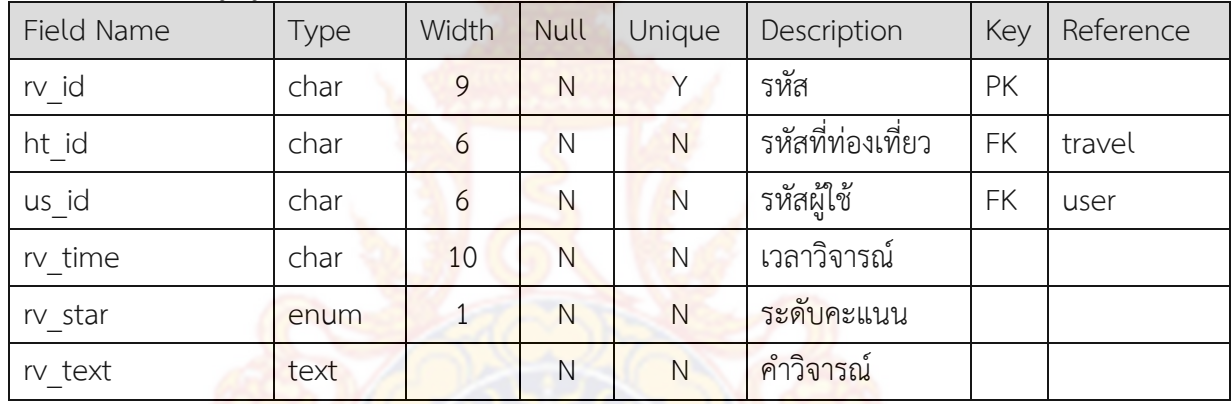

หมายเหตุ rv\_star [0 : 1 : 2 : 3 : 4 : 5]

#### Table Name: restaurant

Table Description: เก็บข้อมูลร้านอาหาร

#### <span id="page-28-2"></span>ตารางที่ 2.16 ข้อมูลร้านอาหาร

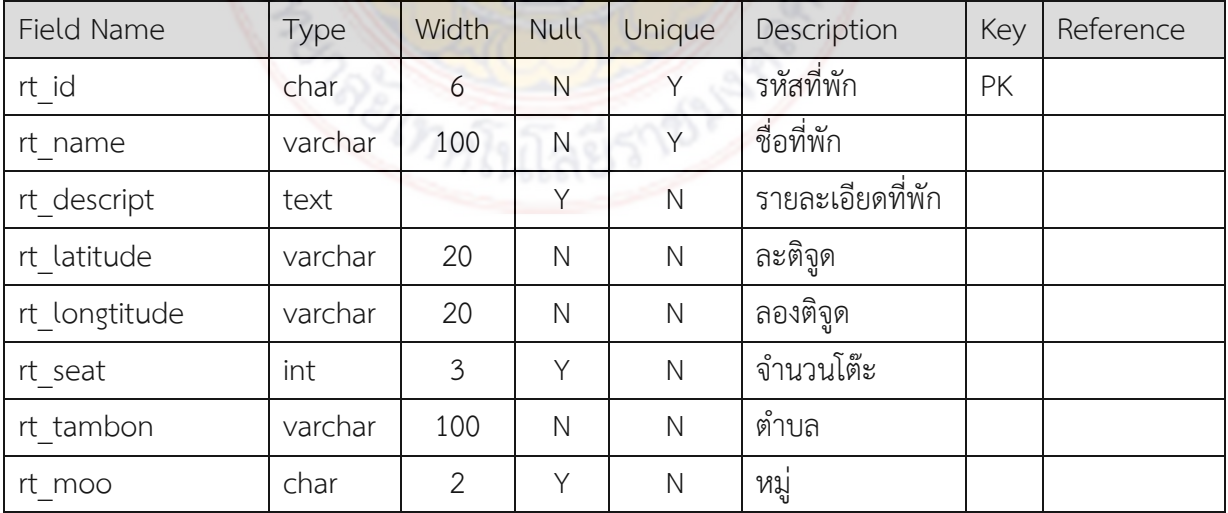

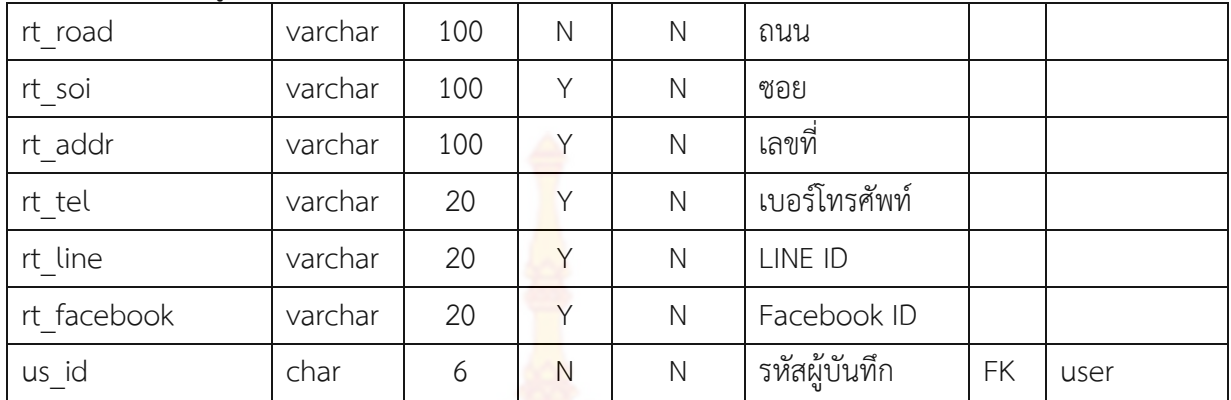

rt\_id char 6 N Y รหัสที่พัก FK restaurant

ตารางที่ 2.16 ข้อมูลร้านอาหาร (ต่อ)

Table Name: restaurant\_menu

Table Description: เก็บข้อมูลรายการอาหาร

<span id="page-29-0"></span>ตารางที่ 2.17 ข้อมูลรายการอาหาร Field Name | Type | Width | Null | Unique | Description | Key | Reference Id int 6 N Y รหัสหลัก PK

mn type varchar 100 N N N ประเภทอาหาร

mn\_list varchar 250 N N รายการอาหาร

mn price int 5 N N <mark>ราคาอาหาร</mark>

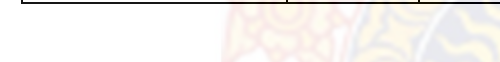

Table Name: restaurant time

Table Description: เก็บข้อมู<mark>ลเว</mark>ลาท<mark>ำการของร้านอาหาร</mark>

<span id="page-29-1"></span>ิตารางที่ 2.18 ข้อมูลเวลาทำก<mark>ารของร้านอาหาร</mark>

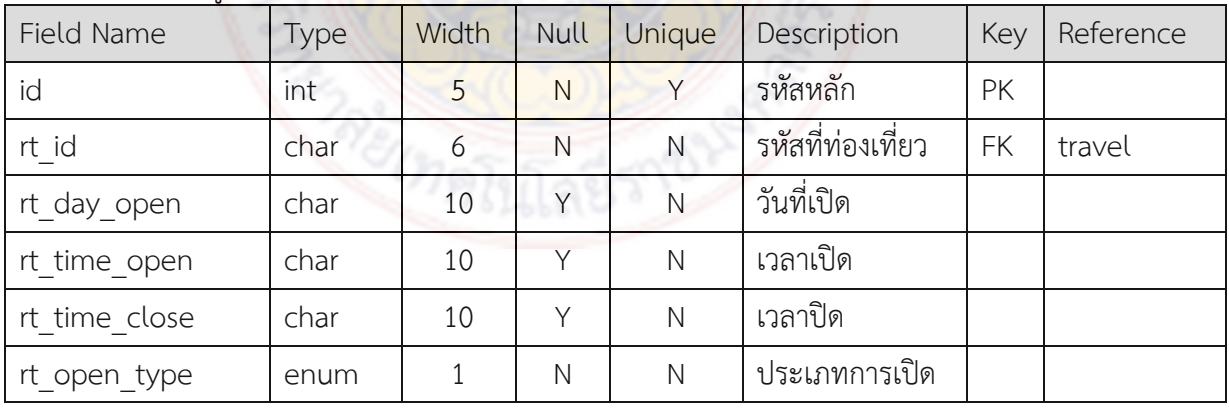

หมายเหตุ tr\_open\_type [0 : ระบุเวลา, 1 : ตลอดเวลา]

Table Name: restuarant\_place

Table Description: เก็บข้อมูลสถานที่ท่องเที่ยวกับสถานที่สำคัญใกล้เคียง ิตารางที่ 2.19 ข้อมูลสถานที่ท่องเที่ยวกับสถานที่สำคัญใกล้เคียง

<span id="page-30-0"></span>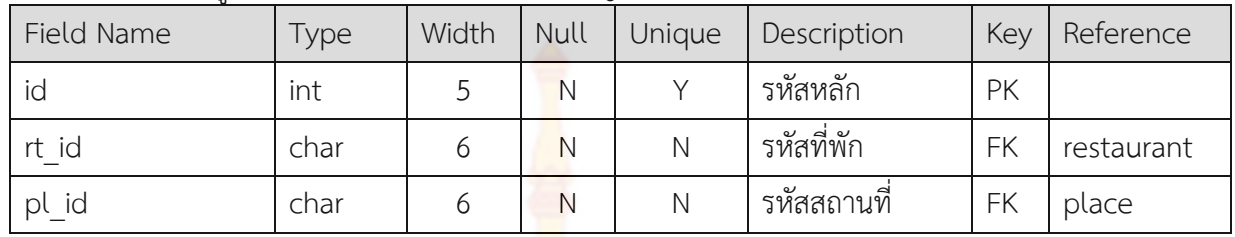

Table Name: restaurant\_review

Table Description: เก็บข้อมูลผู้วิจารณ์สถานที่ท่องเที่ยว

<span id="page-30-1"></span>ตารางที่ 2.20 ข้อมูลผู้วิจารณ์สถานที่ท่องเที่ยว

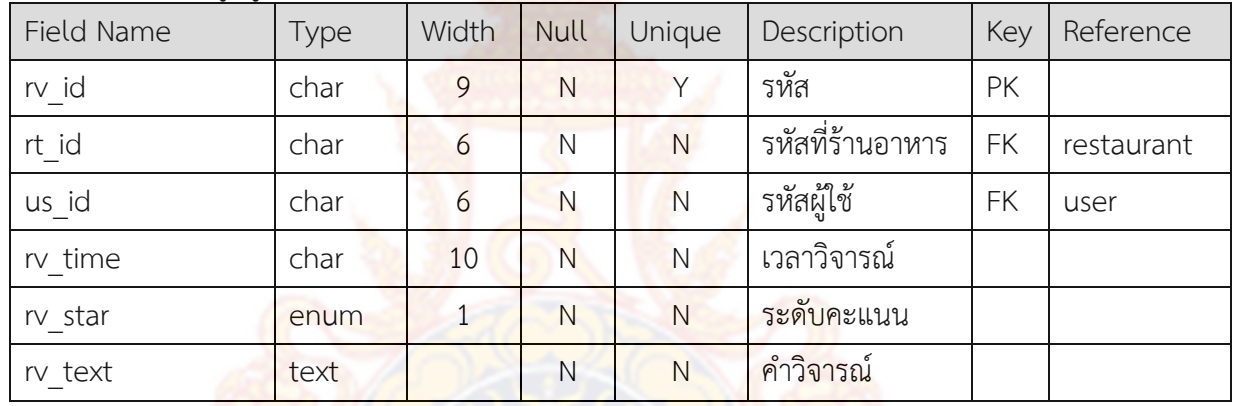

หมายเหตุ rv\_star [0 : 1 : 2 : 3 : 4 : 5]

Table Name: souvenir

Table Description: เก็บข้อมูลร้านขายของที่ระลึก

<span id="page-30-2"></span>ตารางที่ 2.21 ข้อมูลร้านขายของที่ระลึก

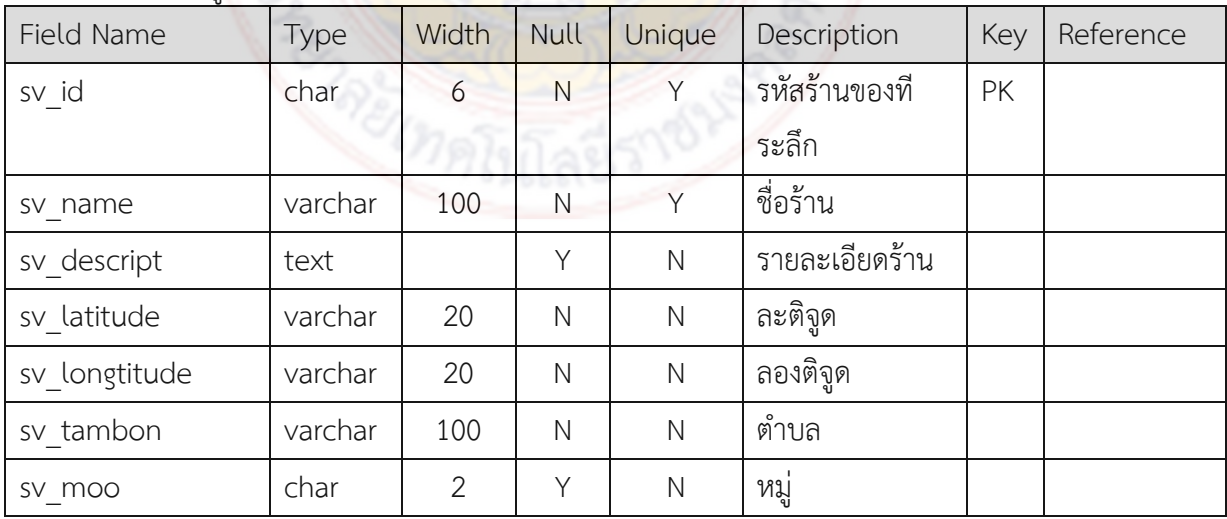

| sv road     | varchar | 100 | $\mathsf{N}$ | $\mathsf{N}$ | ถนน           |    |      |
|-------------|---------|-----|--------------|--------------|---------------|----|------|
| sv soi      | varchar | 100 |              | Ν            | ซอย           |    |      |
| sv_addr     | varchar | 100 | Υ            | N            | เลขที         |    |      |
| sv tel      | varchar | 20  | Υ            | N            | เบอร์โทรศัพท์ |    |      |
| sv line     | varchar | 20  |              | N            | LINE ID       |    |      |
| sv facebook | varchar | 20  | Y            | N            | Facebook ID   |    |      |
| us_id       | char    | 6   | N            | N            | รหัสผู้บันทึก | FK | user |

<span id="page-31-0"></span>ตารางที่ 2.21 ข้อมูลร้านขายของที่ระลึก (ต่อ)

Table Name: souvenir\_list

Table Description: เก็บข้อมูลรายการขอ<mark>งที่ระลึก</mark>

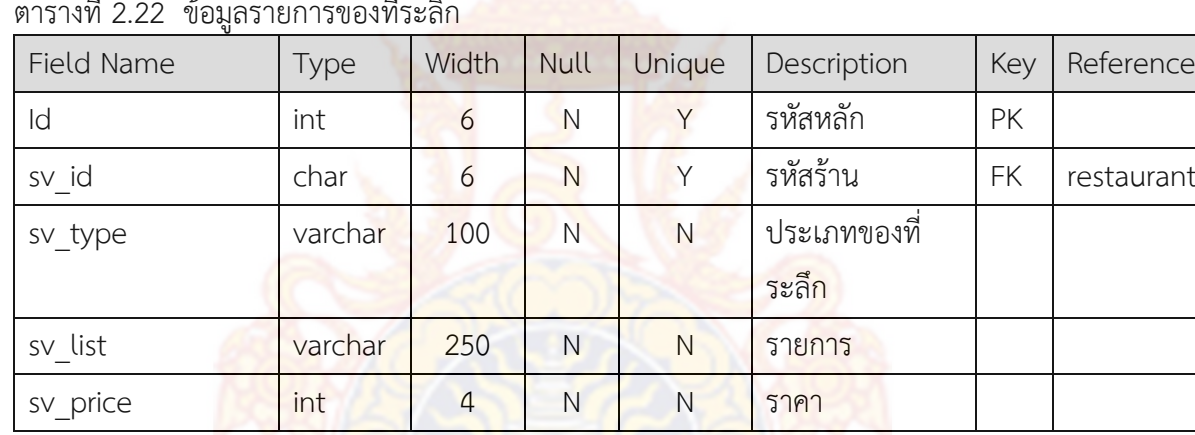

<span id="page-31-1"></span>ตารางที่ 2.22 ข้อมูลรายการของที่ระลึก

### Table Name: souvenir\_time

Table Description: เก็บข้อมู<mark>ลเวลาทำการของสถานที่ท่องเที่ยว</mark>

<span id="page-31-2"></span>ี ตารางที่ 2.23 ข้อมูลเวลาทำการ<mark>ของสถานที่ท่</mark>องเที่ยว

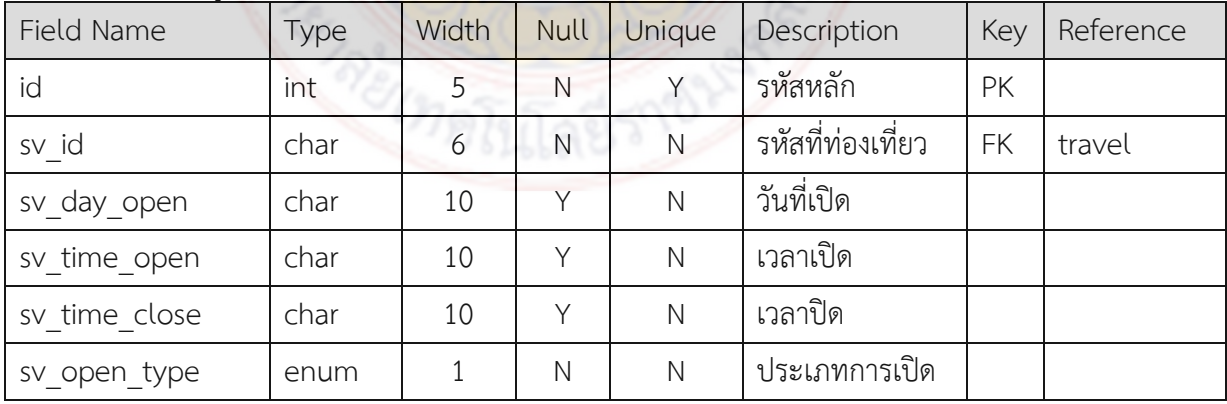

หมายเหตุ tr\_open\_type [0 : ระบุเวลา, 1 : ตลอดเวลา]

Table Name: souvenir place

Table Description: เก็บข้อมูลสถานที่ท่องเที่ยวกับสถานที่สำคัญใกล้เคียง

<span id="page-32-0"></span>ิ ตารางที่ 2.24 ข้อมูลสถานที่ท่องเที่ยวกับสถานที่สำคัญใกล้เคียง

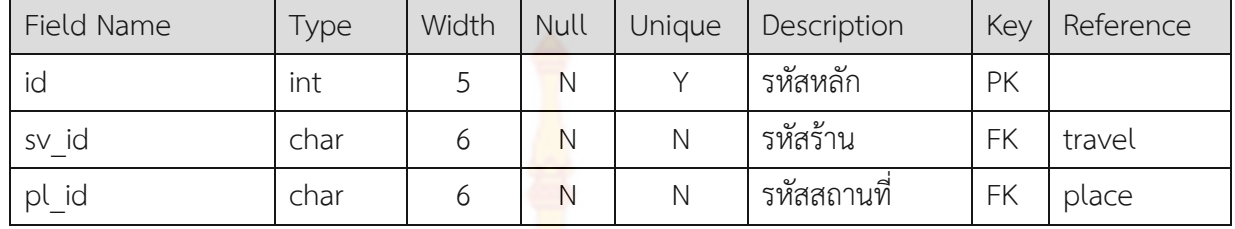

Table Name: souvenir\_review

Table Description: เก็บข้อมูลผู้วิจารณ์ร้านขายของที่ระลึก

<span id="page-32-1"></span>ตารางที่ 2.25 ข้อมูลผู้วิจารณ์ร้านขายของที่ระลึก

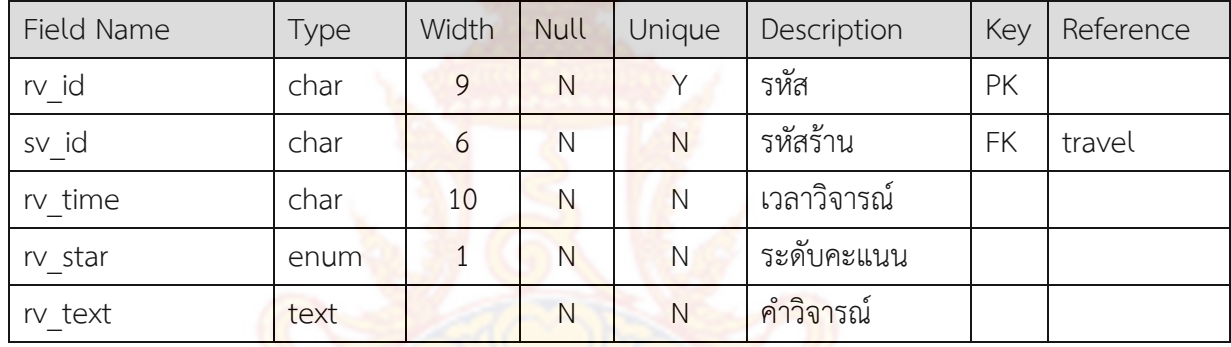

หมายเหตุ rv\_star [0 : 1 : 2 : 3 : 4 : 5]

Table Name: souvenir\_type

Table Description: เก็บข้อมูลประเภทของที่ระลึก

<span id="page-32-2"></span>ี ตารางที่ 2.26 ข้อมูลสถานที่ท่<mark>องเที</mark>่ยวกับสถานที่สำคัญ<mark>ใกล้เคียง</mark>

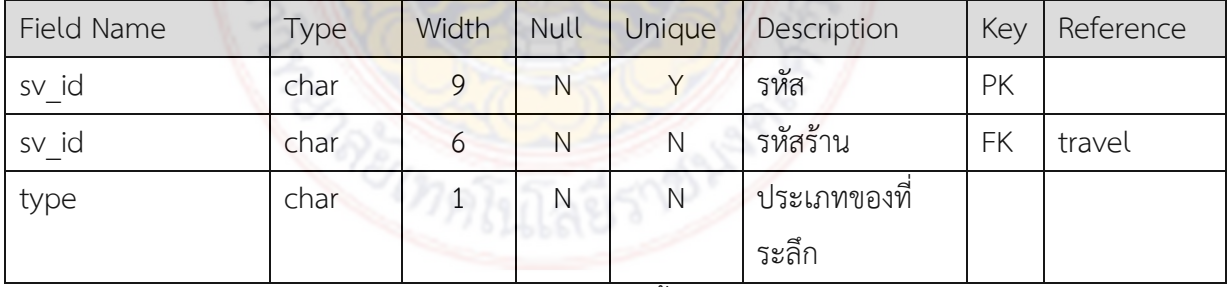

หมายเหตุ type [1 : อาหาร 2 : ของที่ระลึก 3 : เสื้อผ้า]

#### **2.2.6 การค านวณระยะทางด้วยสูตร Haversine**

การล าดับเส้นทางด้วยสูตร Haversine (Anisya & Swara, 2560) ซึ่งเป็น สมการในการหาระยะห่างระหว่างจุด 2 จุดโดยใช้ละติจูด ลองติจูด ระหว่างจุด 2 จุดมาคำนวณ ระยะห่าง และใช้ร่วมกับกฎ cosine (mathwarehouse.com, 2563) ในการหาความสัมพันธ์ ระหว่างความยาวด้านของรูปสามเหลี่ยมกับมุมหนึ่งในรูปสามเหลี่ยมนั้น ดังสูตรที่ (1)

distance =2.R.arcsin
$$
\left\{\sqrt{\sin^2\left(\frac{\text{Lat}_1\text{-Lat}_2}{2}\right)+\cos\left(\text{Lat}_1\right).\cos\left(\text{Lat}_2\right).\sin^2\left(\frac{\text{Long}_1\text{-Long}_2}{2}\right)}\right\}
$$
 (1)

#### **2.2.7 การออกแบบกระบวนการสนับสนุนการตัดสินใจ**

การจำแนกข้อมูลโดยใช้เทคนิคต้นไม้ตัดสินใจ หรือวิธีการที่มีการนำ คุณลักษณะที่เป็นคำตอบของระเบียน<mark>มาใช้ในการพิจารณา</mark>ด้วย มีลักษณะโครงสร้างข้อมูลเป็นลำดับ ชั้น (สุรสิทธิ์**,** 2558) โดยการเลือกประเภทการท่องเที่ยวที่ต้องการ จากทั้งหมด 4 รูปแบบ ได้แก่ 1) การท่องเที่ยวเชิงสิ่งแวดล้อม และนิเวศ 2) การท่องเที่ยวทางศาสนา 3) การท่องเที่ยวทางวัฒนธรรม และ 4) การท่องเที่ยวทางทะเล ชายหาด โดยเมื่อได้สถานที่ท่องเที่ยวตามประเภทที่เลือกไว้ จะต้อง ี มาคัดกรองกับเวลาทำการ ณ ข<mark>ณะนั้น ถ้าเป็นเวลา</mark>ที่เปิ<mark>ดทำ</mark>การ และแสดงเป็นจุดท่องเที่ยวที่ ี สามารถนำมาสร้างเป็น<mark>เส้นทางท่องเที่ยวได้ ดังภาพที่ 2.7 และแสดงเป็น</mark>ขั้นตอนการทำงานโดยผัง การทำงานของระ<mark>บบสนับสนุนการตัดสินใจ โดยจะใช้ข้อมูลอื่น ๆ เช่น</mark> จำนวนที่พัก จำนวน ้ร้านอาหาร ร้านขา<mark>ยของที่ระลึกใกล้เคียง เพื่อประกอบการตัดสินใจดังภาพที่ 2.8</mark>

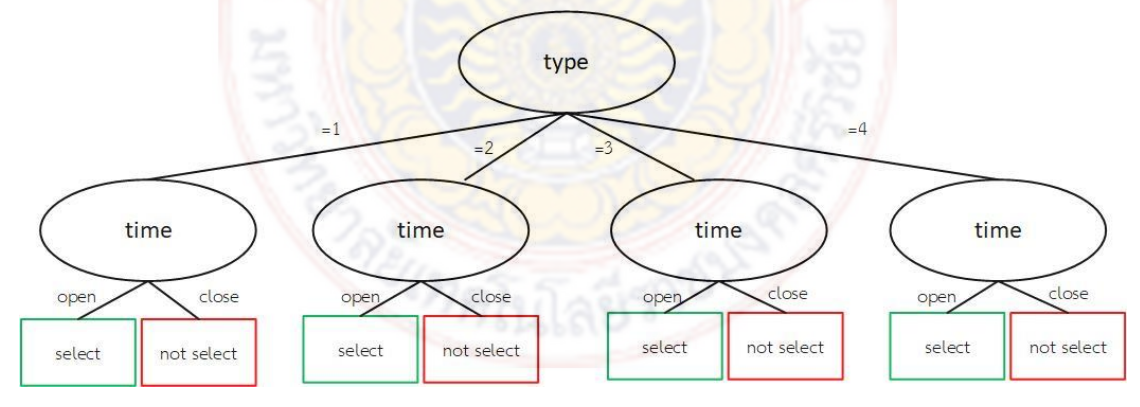

<span id="page-33-0"></span>ภาพที่ 2.7 ต้นไม้ประกอบการตัดสินใจ

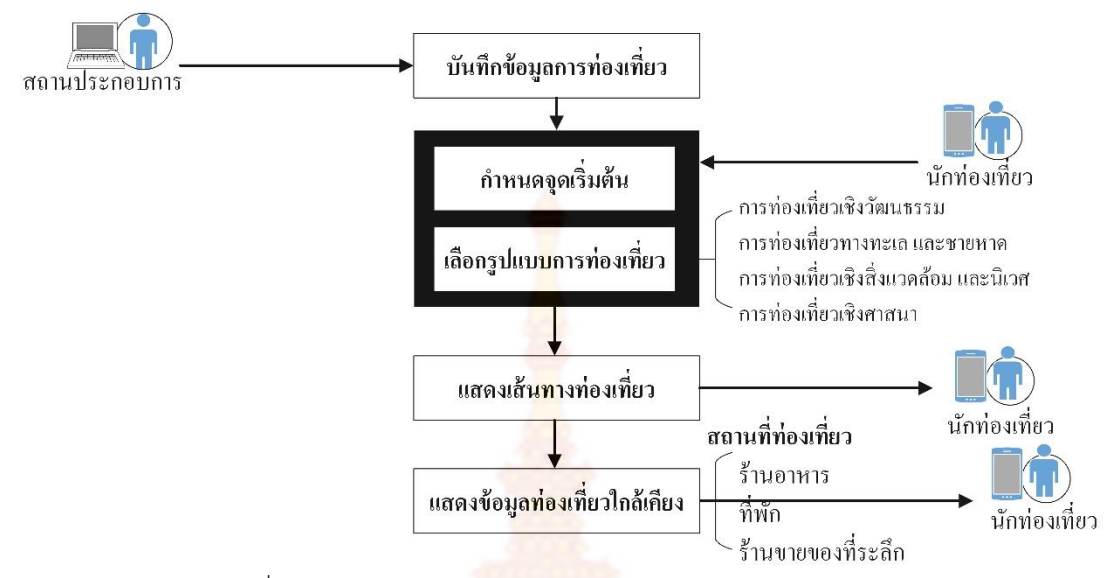

ิ ภาพที่ 2.8 ผังการทำงานโ<mark>ดยรวมของ</mark>ระบบสนับสนุนการตัดสินใจ

#### <span id="page-34-0"></span>**2.3 พัฒนาระบบ**

ในการพัฒนาระบบแบ่งออกเป็น 2 ระบบงานย่อย ได้แก่

2.3.1 ระบบการจัดการฐานข้อมูลการท่องเที่ยว โดยระบบจัดการฐานข้อมูลประกอบด้วย

 การสร้างฐานข้อมูลจากที่ได้ออกแบบจาก data dictionary สร้างเป็นตารางทั้งหมด 26 ตาราง พัฒนาโปรแกรมด้วยภาษา PHP และบันทึกข้อมูลการท่องเที่ยวสู่ระบบ

### 2.3.2 ระบบสนับสนุน<mark>การตัดสินใจสำ</mark>หรับการ<mark>จัดโปรแกรมการท่องเที่ย</mark>ว

้เป็นการดึงข้<mark>อมูลที่บันทึกจากระบบจัดการฐานข้อม</mark>ูลการท่องเที่ยว มาใช้ในการคัด กรองข้อมูลเพื่อให้ได้รูปแบบการท่องเที่ยวตามความต้องการของนักท่องเที่ยว โดยเชื่อมโยงการ เข้าถึงผ่านทางแอพพลิเคชัน และส่งต่อไปยังระบบสนับสนุนการตัดสินใจโดยใช้โปรแกรมภาษา PHP ภายใต้โมเดลเทคนิคต้นไม้ตัดสินใจ

#### 2.3.3 ทดสอบระบบ

ในกระบวนการทดสอบระบบใช้หลักการของกระบวนการทดสอบซอฟต์แวร์ ี่ 4 ประเภท (Chauhan and Singh, 2014) เพื่อให้ได้มาซึ่งคุ]]ณภาพของซอฟต์แวร์ที่สามารถนำมาใข้ งานได้จริงและเป็นมิตรกับผู้ใช้ โดยทดสอบจากผู้ใช้และนักวิจัยในประเด็นที่เกี่ยวข้องซึ่งได้แก่

- 1) Unit Testing:
- 2) Integrate Testing
- 3) System Testing

4) Acceptance Testing

### **2.4 ประชาสัมพันธ์ระบบฯ สู่นักท่องเที่ยว**

- 2.4.1 จัดทำสื่อเผยแพร่แอพพลิเคชันใน<mark>รู</mark>ปแบบเอกสาร
- 2.4.2 ประชาสัมพันธ์เผยแพร่ผ่านเครือข่ายสังคม <u>ประชากรและกลุ่มตัวอย่าง</u> นัก<mark>ท่อ</mark>งเที่ยวที่มาท่องเที่ยว จำนวน 30 คน

### **2.5 ประเมินผลการใช้ประโยชน์**

โดยมีการประเมินจากแบบสอบถามประเมินความพึงพอใจ จาก 2 กลุ่มต่อไปนี้ ประชากรและกลุ่มตัวอย่าง

- 1) นักท่องเที่ยวได้ประโยชน์การใช้งานระบบอย่างไร โดยสุ่มจากกลุ่มตัวอย่าง จ านวน 15 คน
- 2) ผู้ประกอบการ ได้ประโยชน์จากระบบอย่างไรบ้าง โดยสุ่มจากกลุ่มตัวอย่าง 15 คน

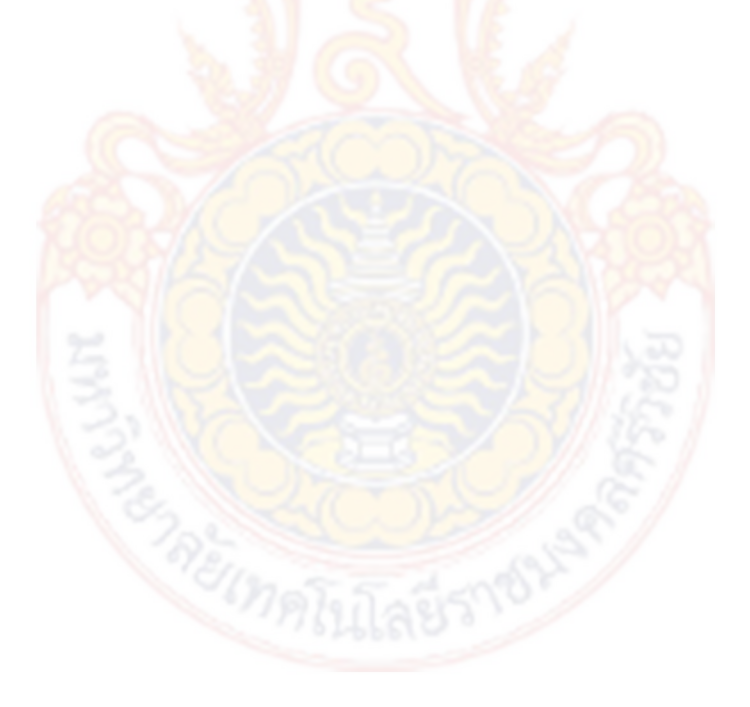

## **บทที่ 3 ผลการวิจัย**

### **ผลการพัฒนาระบบ**

### **3.1.1 ระบบจัดการฐานข้อมูล**

่ ในระบบจัดการฐานข้อมูลจะป<mark>ระ</mark>กอบด้วยผู้ใช้งานทั้งหมด 3 กลุ่ม ได้แก่ 1) ผู้ดูแล ระบบ 2) สถานประกอบการ และ 3) ผู้วิจารณ์ โดยจะเข้ามาใช้งานผ่านทางเว็บไซต์เดียวกันคือ www.dss-kanhom.com โดยมีหน้าจอหลักดังภาพที่ 3.1

<span id="page-36-0"></span>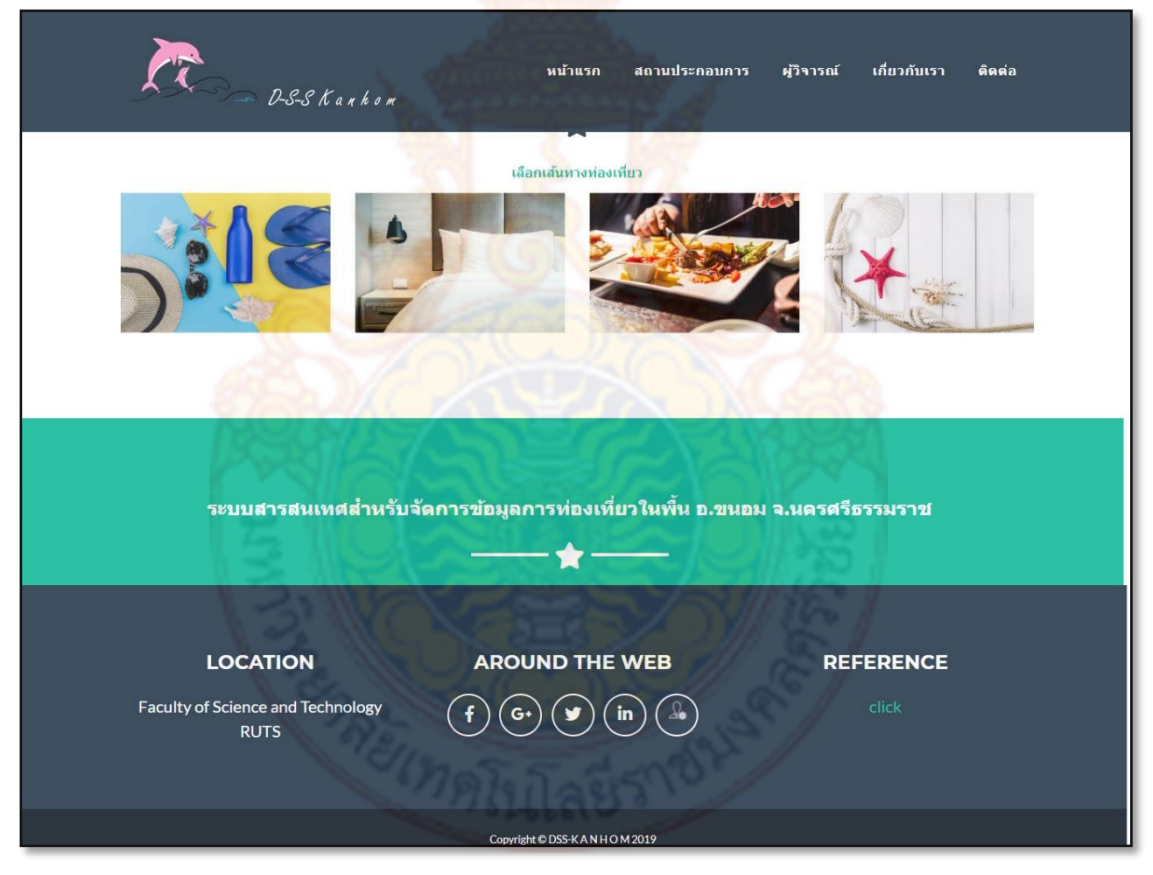

ภาพที่ 3.1 หน้าจอหลักระบบจัดการฐานข้อมูล

### **1) ผู้ดูแลระบบ** เพิ่มผู้ใช้และจัดการข้อมูลพื้นฐาน

่ ในการทำงานของผู้ดูแลระบบคือจัดการข้อมูลพื้นฐานและกำหนดสิทธิ์การใช้งานเพื่อให้ สถานประกอบการและผู้วิจารณ์สามารถเข้ามากรอกข้อมูลของตนได้ โดยการเพิ่มผู้ใช้ ดังภาพที่ 3.2 ู เพิ่มสถานที่สำคัญ เพื่อสามารถนำไปใช้ในการแ<mark>ส</mark>ดงเส้นทางในการเดินทางได้ชัดเจนยิ่งขึ้น ดังภาพที่ 3.3

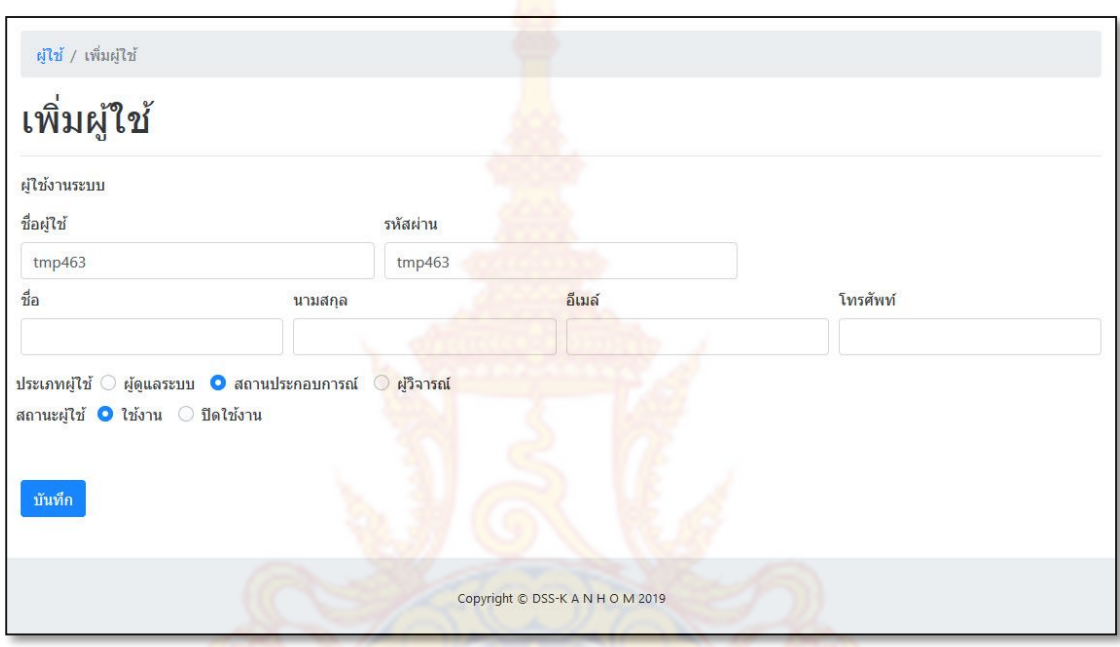

ภาพที่ 3.2 การเพิ่มข้อมูลผู้ใช้

<span id="page-37-0"></span>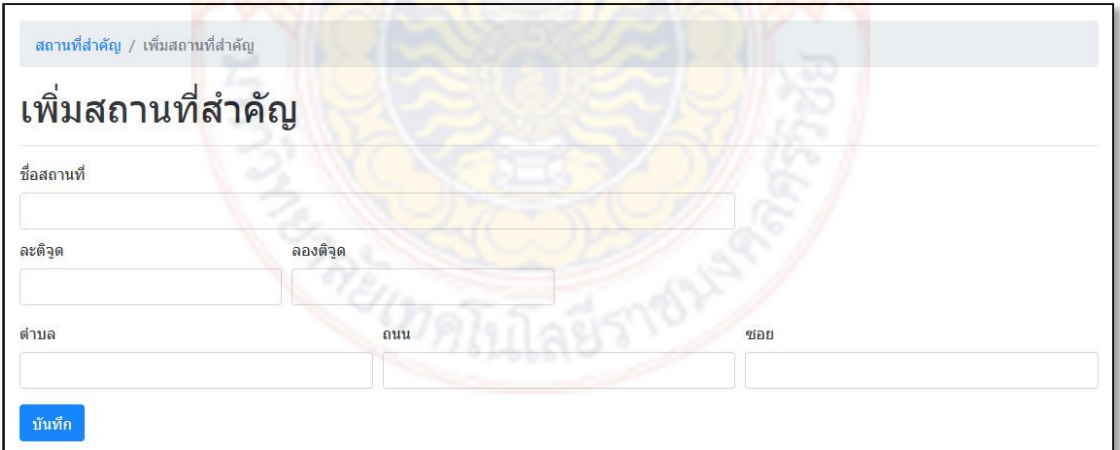

ภาพที่ 3.3 การเพิ่มข้อมูลสถานที่สำคัญ

<span id="page-37-1"></span>การเพิ่มข้อมูลประเภทสถานที่ท่องเที่ยว โดยเลือกประเภทสถานที่ท่องเที่ยวที่เป็นที่นิยมจาก การส ารวจข้อมูลเบื้องต้น จากประเภทสถานที่ท่องเที่ยวตามพฤติกรรมของนักท่องเที่ยวทั้งหมด 13

ประเภท (คณะกรรมการนโยบายการท่องเที่ยวแห่งชาติ) ดังภาพที่ 3.4 และการเพิ่มประเภทของที่ ระลึก ดังภาพที่ 3.5

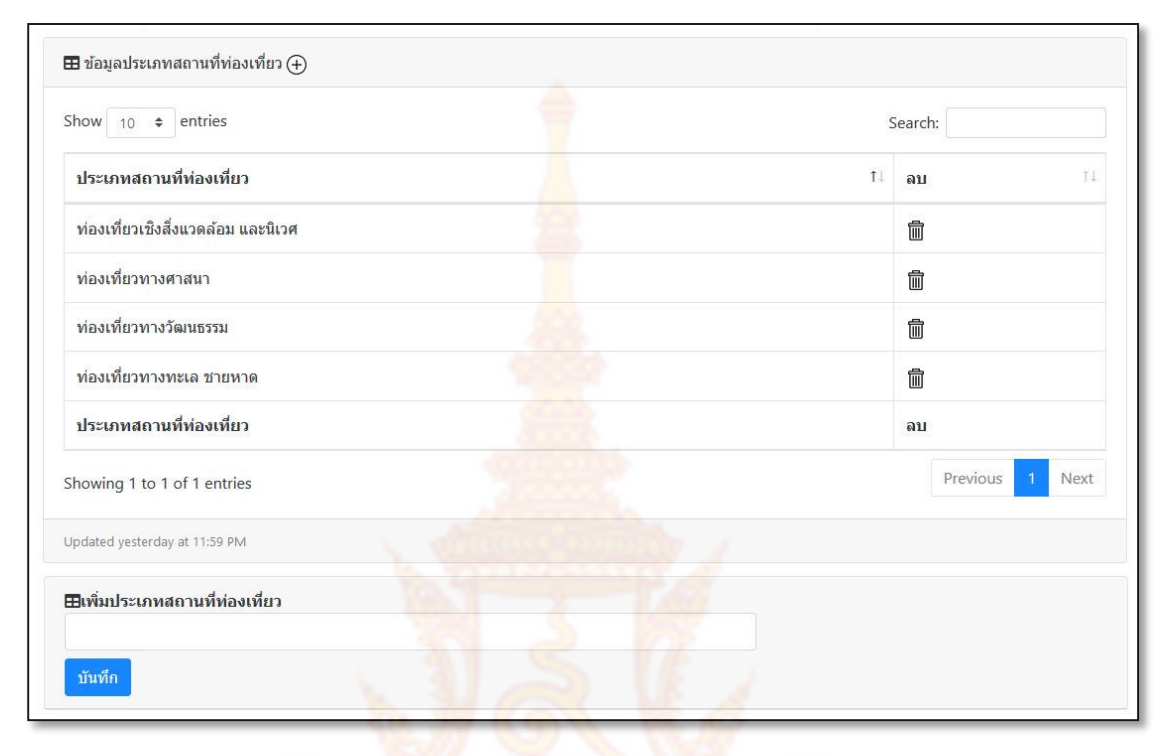

## ภาพที่ 3.4 การเพิ่มข้อมูลประเภทสถานที่ท่องเที่ยว

<span id="page-38-0"></span>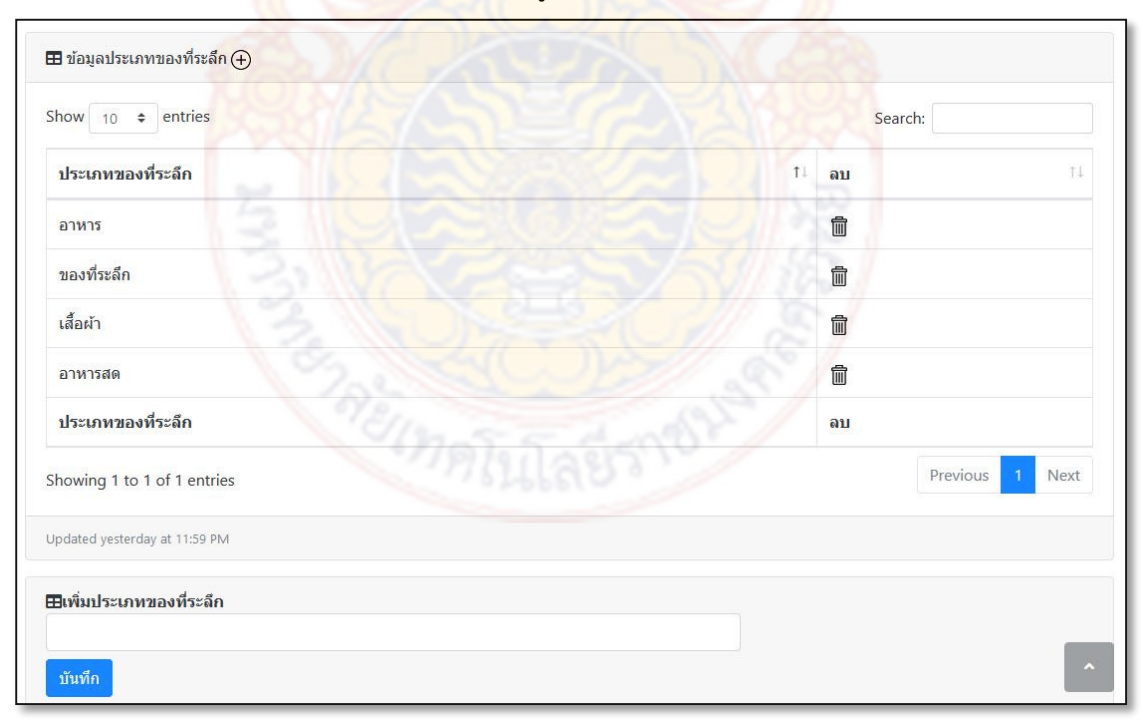

<span id="page-38-1"></span>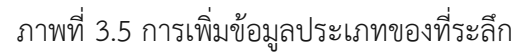

**2) สถานประกอบการ** สามารถเพิ่มข้อมูลได้ 4 ประเภท โดยเนื้อหาข้อมูลที่แตกต่างกัน ตามบริบทของข้อมูลแต่ละประเภท ดังภาพที่ 3.6-3.9

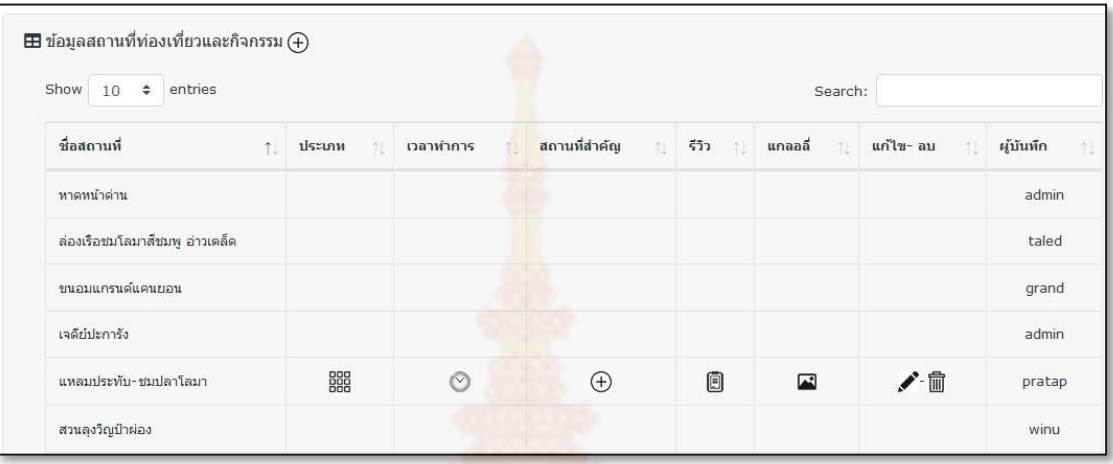

### ภาพที่ 3.6 การจัดการข้อมูลสถานที่ท่องเที่ยวและกิจกรรม

<span id="page-39-0"></span>

| $\overline{\boxplus}$ ข้อมูลที่พัก $\left(\overline{+}\right)$ |                      |                    |                |              |           |                |           |
|----------------------------------------------------------------|----------------------|--------------------|----------------|--------------|-----------|----------------|-----------|
| Show<br>$10 \div$<br>entries                                   |                      |                    |                |              | Search:   |                |           |
| ชื่อที่พัก                                                     | ห้องพัก<br> T <br>î. | สิ่งอำนวยความสะดวก | เวลาทำการ      | สถานที่สำคัญ | 557<br>T1 | รูปภาพ         | แก้ไข- ลบ |
| บ้านรักอรณ                                                     | $\bigoplus$          | $\bigoplus$        | $\circ$        | $\oplus$     | 间         | $\blacksquare$ |           |
| ้แหลมประทับโฮมเสตย์                                            | $\bigoplus$          | $\bigoplus$        | $\circledcirc$ | $\bigoplus$  | 0         | 囜              |           |
| วิช โฮเทล แอนด์ คาเฟ่                                          | $\bigoplus$          | $\bigoplus$        | $\circledcirc$ | $\bigoplus$  | 间         | $\blacksquare$ |           |
| วังแขโฮมเสตย์                                                  | $\bigoplus$          | $\bigoplus$        | $\circledcirc$ | $\bigoplus$  | 0         | $\Box$         |           |
| บ้านมีเคชโฮมสเตย์ & รีสอร์ท                                    | $\bigoplus$          | $\bigoplus$        | $\circledcirc$ | $\bigoplus$  | 间         | $\blacksquare$ |           |
| ชื่อที่พัก                                                     | ห้องพัก              | สิ่งอำนวยความสะดวก | เวลาทำการ      | สถานที่สำคัญ | รีวิว     | รูปภาพ         | แก้ไข- ลบ |

ภาพที่ 3.7 การจัดการข้อมูลที่พัก

<span id="page-39-1"></span>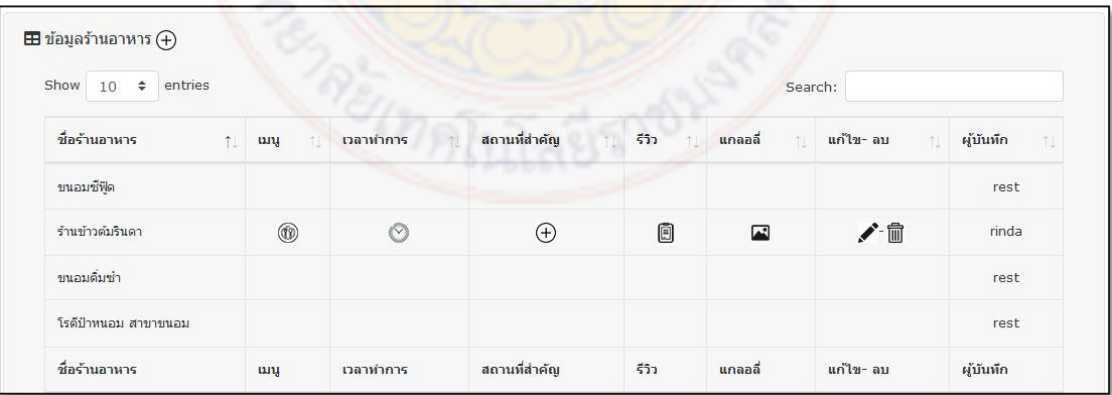

<span id="page-39-2"></span>ภาพที่ 3.8 การจัดการข้อมูลร้านอาหาร

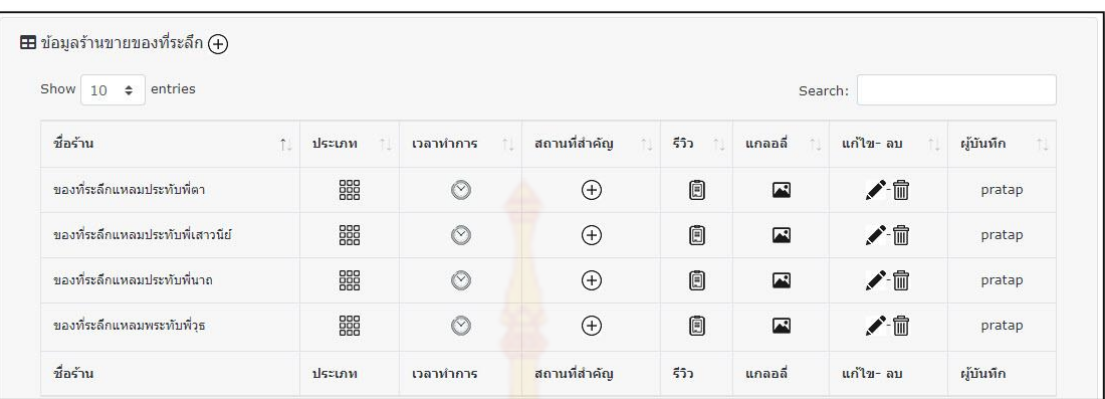

ภาพที่ 3.9 การจัดการข้อมูลร้านขายของที่ระลึก

<span id="page-40-0"></span>**3) ผู้วิจารณ์** วิจารณ์สถานที่ต่าง ๆ ที่ได้ไปเยี่ยมชมและแสดงความคิดเห็นเกี่ยวกับ สถานที่นั้น ๆ ดังภาพที่ 3.10

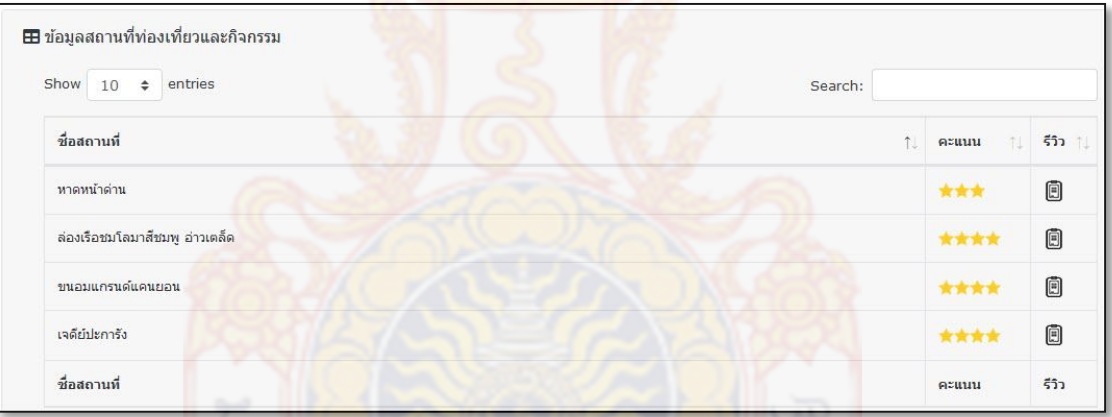

ภาพที่ 3.10 การวิจารณ์สถานที่ท่องเที่ยวของผู้วิจารณ์

### <span id="page-40-1"></span>**3.1.2 ระบบสนับสนุนการตัดสินใจ**

ในระบบสนับสนุนการตัดสินใจเป็นช่องทางสำหรับนักท่องเที่ยวในการเข้าใช้งาน ระบบและเพื่อให้ง่ายต่อการเข้าถึง จึงได้เพิ่มช่องทางการเข้าถึงผ่านทางแอพพลิเคชัน ดังภาพที่ 3.11 **1) ช่องทางการเข้าถึงผ่านแอพพลิเคชัน**

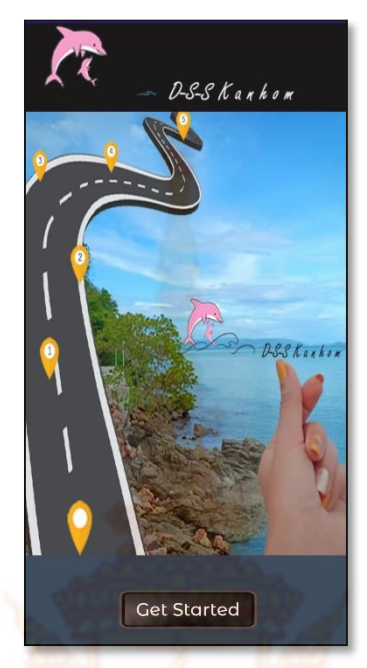

ภาพที่ 3.11 ช่องทางการเข้าใช้งานผ่านแอพพลิเคชัน

#### <span id="page-41-0"></span>**2) กระบวนการของระบบสนับสนุนการตัดสินใจ**

ในกระบวนการสร้างเส้นทางท่องเที่ยวเริ่มจากการเลือกจุดเริ่มต้นของตนเอง เพื่อให้

ระบบระบุพิกัดจากข้อมู<mark>ล geolocation เป็นละติจูด ลองติจูด ดังภาพ</mark>ที่ 3.12

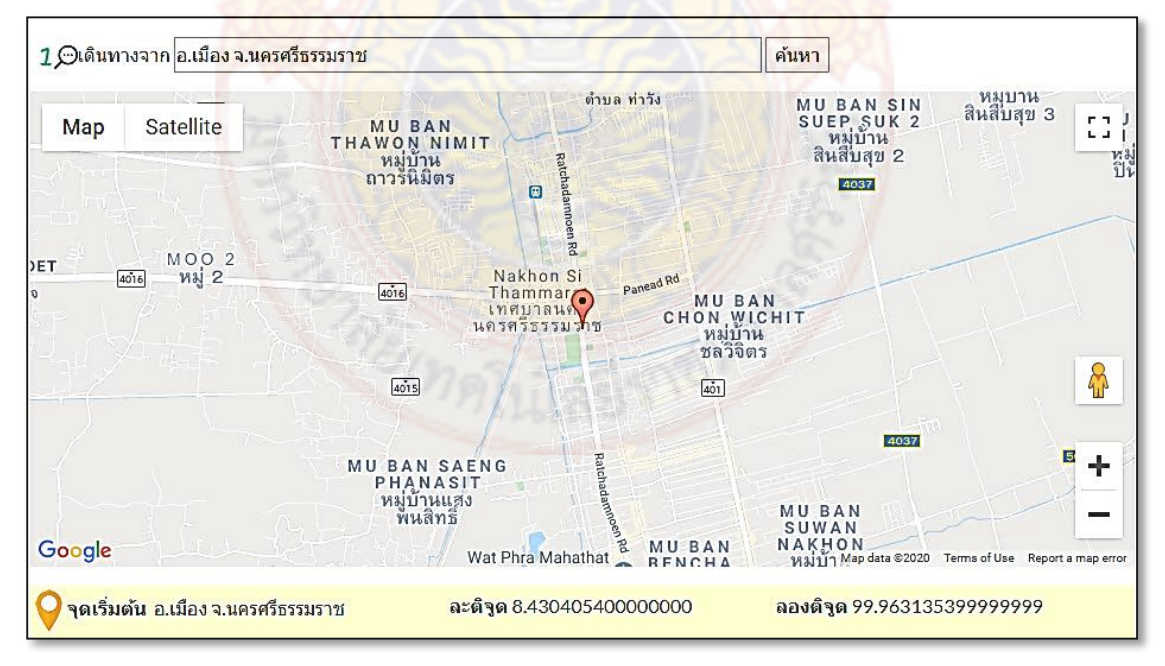

<span id="page-41-1"></span>ภาพที่ 3.12 เลือกจุดเริ่มต้นในการเดินทาง

้นักท่องเที่ยวเลือกรูปแบบการท่องเที่ยวจากที่ได้กำหนดไว้ในฐานข้อมูล โดยเลือกได้ หลายรูปแบบตามพฤติกรรมการท่องเที่ยว ดังภาพที่ 3.13 และระบบจะดึงข้อมูลเส้นทางท่องเที่ยว แนะนำตามที่นักท่องเที่ยวได้เลือกไว้โดยแสดงเป็นแผนที่และลำดับเส้นทาง ดังภาพที่ 3.14

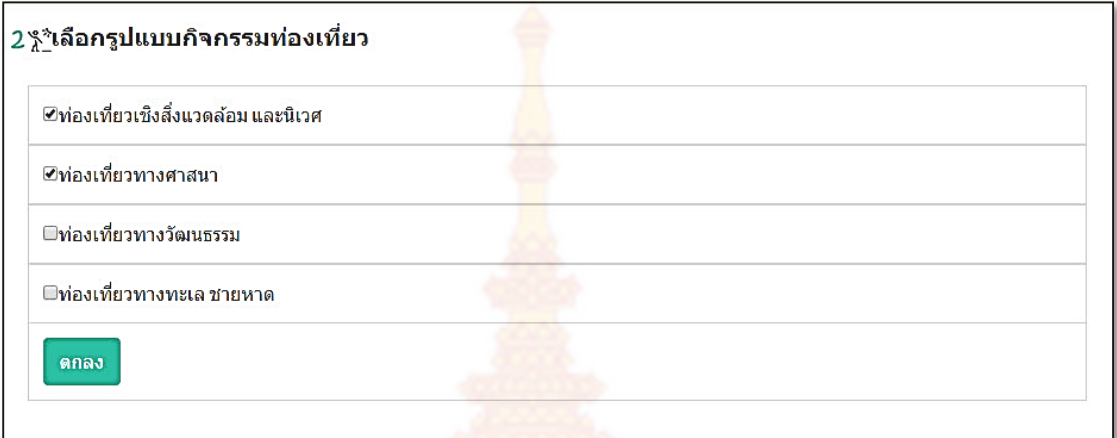

ภาพที่ 3.13 เลือกรูปแบบการท่องเที่ยวที่ต้องการ

<span id="page-42-0"></span>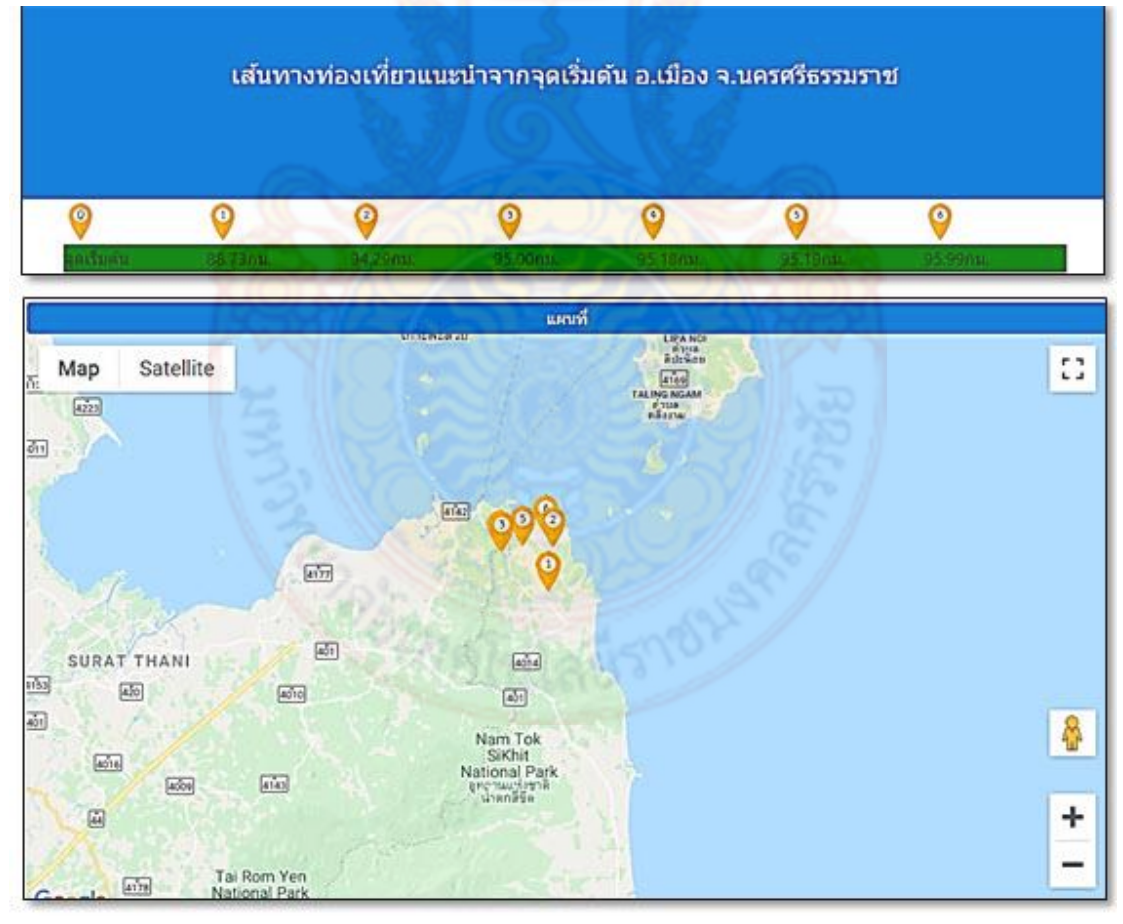

<span id="page-42-1"></span>ภาพที่ 3.14 แสดงเส้นทางท่องเที่ยวและจุดท่องเที่ยวบนแผนที่

การล าดับเส้นทางท่องเที่ยวด้วยสูตร Harversine และระบบแสดงเส้นทางท่องเที่ยว และข้อมูลท่องเที่ยวเพื่อประกอบการตัดสินใจ และมีตัวเลือกให้นักท่องเที่ยวสามารถสร้างเส้น ท่องเที่ยวด้วยตนเอง

| เลือก         | • ล่องเรือหา<br>รัก คลอง<br>บางคู            | บ้านสวน<br>แสนดี<br>ฟาร์ม                    | ขนอมแก<br>M<br>รนด์แคน<br>ยอน                                 | 2 สวนน้ำโฉ                                                                           | 2 สวนลุงวิญ<br>ป้าผ่อง                       | เจดีย์<br>ปะการัง        |
|---------------|----------------------------------------------|----------------------------------------------|---------------------------------------------------------------|--------------------------------------------------------------------------------------|----------------------------------------------|--------------------------|
|               |                                              |                                              |                                                               |                                                                                      |                                              |                          |
| ขณะนี้        | OPEN                                         | OPEN                                         | OPEN                                                          | OPEN                                                                                 | OPEN                                         | OPEN                     |
| ระยะ<br>ทาง   | 88.73 กม.                                    | 94.29 กม.                                    | 95.00 กม.                                                     | 95.18 กม.                                                                            | 95.19 กม.                                    | 95.99 กม.                |
| เวลา          | 01:58 ชม.                                    | 02:05 ชม.                                    | 02:06 ชม.                                                     | 02:06 ชม.                                                                            | 02:06 ชม.                                    | 02:07 ชม.                |
| กิจกรรม       | **ท่องเที่ยวเชิง<br>สิ่งแวดล้อม และ<br>นิเวศ | **ท่องเที่ยวเชิง<br>สิ้งแวดล้อม และ<br>นิเวศ | ึ่∱*ท่อ <mark>งเที่ย</mark> วเชิง<br>สิ่งแวดล้อม และ<br>นิเวศ | <mark>ง<sup>*</sup>ท่องเที่ยวเ</mark> ชิง<br>สิ่ <mark>งแ</mark> วดล้อม และ<br>นิเวศ | **ท่องเที่ยวเชิง<br>สิ้งแวดล้อม และ<br>นิเวศ | **ท่องเที่ยวทาง<br>ศาสนา |
| ที่พัก        | <b>雷[10]</b>                                 | <b>冊</b> [8]                                 | 冊[7]                                                          | 冊[7]                                                                                 | 冊[7]                                         | 冊[7]                     |
| ร้าน<br>อาหาร | <b>x[18]</b>                                 | \$17]                                        | $\mathcal{R}[4]$                                              | $\mathcal{R}[4]$                                                                     | ☆[5]                                         | ※[10]                    |
| ที่ระลึก      | $\oplus$ [3]                                 | 6[8]                                         | □[8]                                                          | □[8]                                                                                 | 6[8]                                         | $\oplus$ [7]             |
| คะแนน         |                                              |                                              | ****                                                          |                                                                                      |                                              | ****                     |
|               | เพิ่มเติม                                    | เพิ่มเติม                                    | เพิ่มเติม                                                     | เพิ่มเติม                                                                            | เพิ่มเติม                                    | เพิ่มเติม                |
|               |                                              |                                              | สร้างเส้นทางของคณ                                             |                                                                                      |                                              |                          |

ภาพที่ 3.15 แสดงเส้นทางท่องเที่ยวที่แนะนำ

<span id="page-43-0"></span>นักท่องท่องเที่ยวเลือกเส้นทางท่องเที่ยวจากเส้นทางที่แนะนำ และแสดงเป็น เส้นทางของตนเอง ดังภาพที่ 3.16

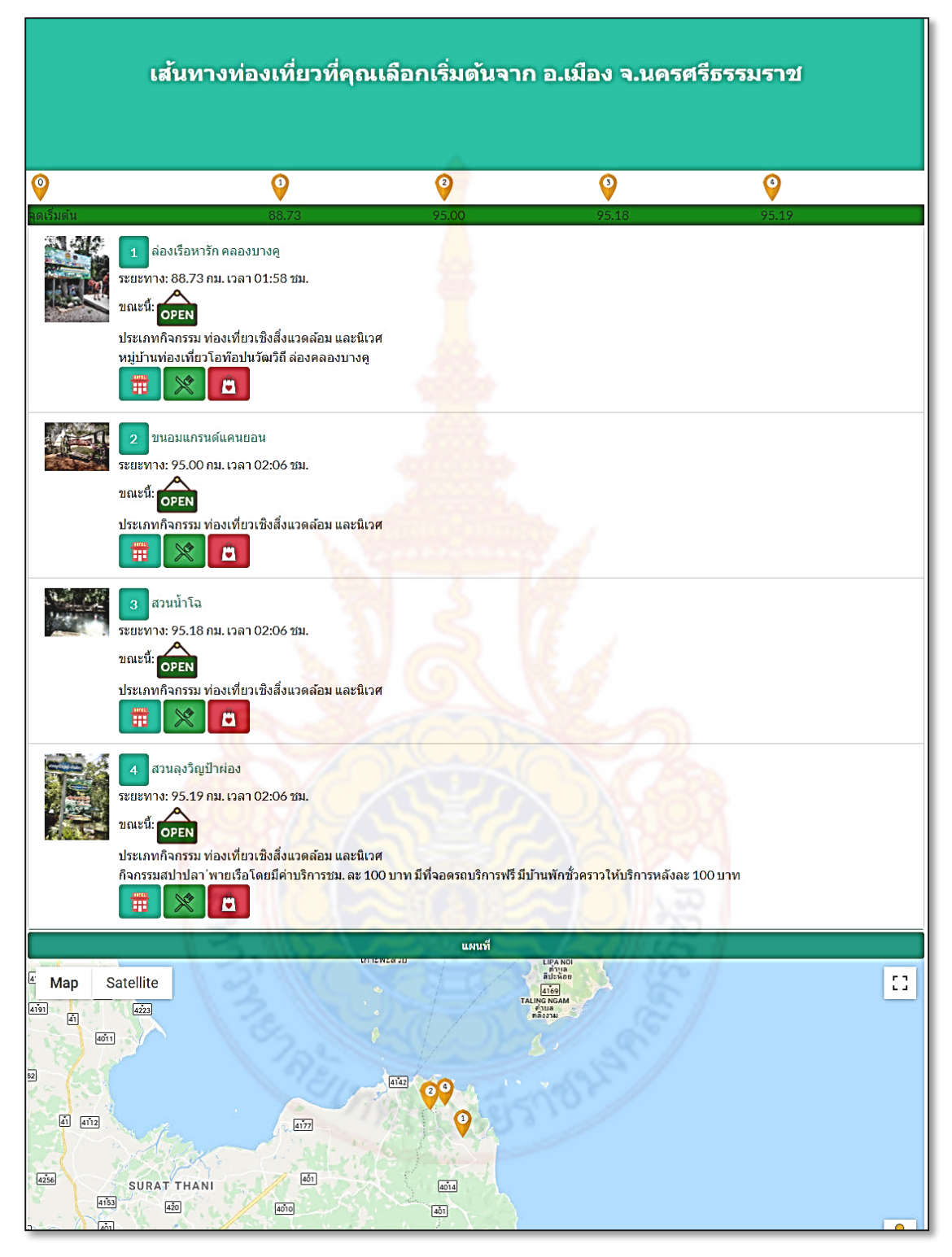

ภาพที่ 3.16 นักท่องเที่ยวเส้นทางท่องเที่ยวของตนเอง

<span id="page-44-0"></span>โดยเมื่อคลิกสถานที่ท่องเที่ยวแต่ละจุดจะแสดงข้อมูลของสถานที่นั้นดังภาพที่ 3.17

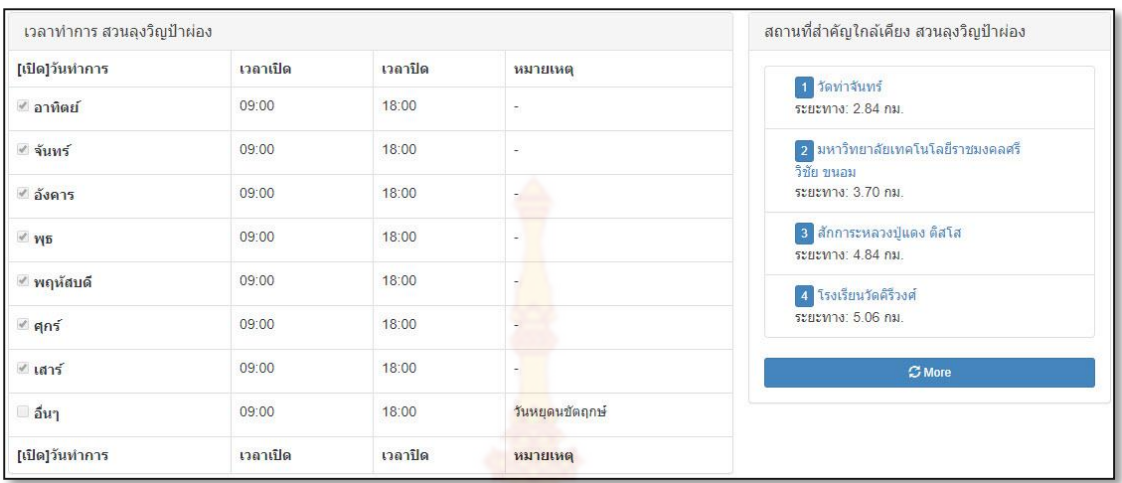

### (ก) ข้อมูลเวลาทำก<mark>ารและ</mark>สถานที่สำคัญใกล้เคียง

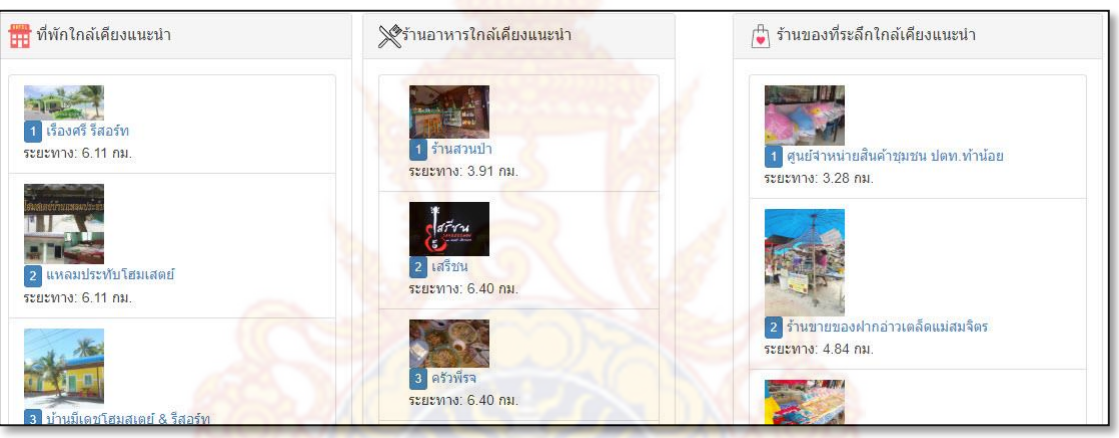

### (ข) ข้อมูลที่พัก ร้านอาหารและของที่ระลึกใกล้เคียง

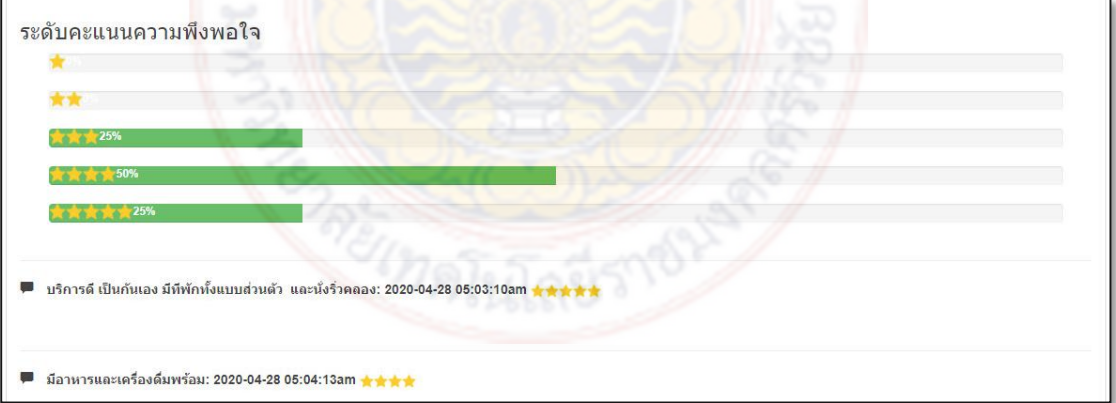

### (ค) ข้อมูลจากผู้วิจารณ์

<span id="page-45-0"></span>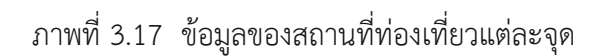

#### **การทดสอบระบบ**

การทดสอบระบบด้วยกระบวนการทดสอบระบบ 4 รูปแบบ จากผู้ใช้จำนวน 30 คน นักวิจัยในประเด็นที่เกี่ยวข้องกับผู้ทดสอบ ได้ผลการทดสอบโดยรวม **(x**̅**= 4.83)** จากระดับการ ประเมิน 1-5 และส่วนเบี่ยงเบนมาตรฐาน **(S.D. = 0.23)** ดังตารางที่ 3.1

<span id="page-46-0"></span>ตารางที่ 3.1 ผลการทดสอบระบบ

| รายการประเมิน                                                                       | $\overline{\mathsf{x}}$ | S.D. | ระดับการ<br>ประเมิน |
|-------------------------------------------------------------------------------------|-------------------------|------|---------------------|
| 1. Unit Testing                                                                     |                         |      |                     |
| 1.1 ความแม่นยำในการแสดงข้อมูล                                                       | 4.83                    | 0.38 | มากที่สุด           |
| 1.2 ความถูกต้องการแสดงสถานที่ท่องเที่ <mark>ยวตามรูป</mark> แบบการ<br>ท่องเที่ยว    | 5.00                    | 0.00 | มากที่สุด           |
| 1.3 ความแม่นยำในเงื่อนไขการตัด <mark>สินใ</mark> จ                                  | 4.97                    | 0.18 | มาก                 |
| 1.4 ความแม่นยำในการลำดับเส้น <mark>ทา</mark> ง                                      | 4.43                    | 0.68 | มาก                 |
| <u>1.5 การป้องกันการผิดพลาดในก<mark>าร</mark>กรอกข้อ<mark>มูล</mark>ของผู้ใช้</u>   | 4.90                    | 0.31 | มากที่สุด           |
| รวม                                                                                 | 4.83                    | 0.31 | มากที่สุด           |
| 2. Integrate Testing                                                                |                         |      |                     |
| 2.1 ความสาม <mark>ารถในการดึงข้อมูลการท่องเที่ยวจากระบบ</mark>                      | 5.00                    | 0.00 | มากที่สุด           |
| 2.2 ความสาม <mark>ารถในการแสดงผลเส้นทางท</mark> ่องเที่ <mark>ยวตามเงื่อนไ</mark> ข | 5.00                    | 0.00 | มากที่สุด           |
| 2.3 ความสามารถในก <mark>ารเลือกเ</mark> ส้นทางท่องเที่ยวโดยผู้ใช้                   | 5.00                    | 0.00 | มากที่สุด           |
| 2.4 ความสามารถในการ <mark>แสดงข้อมูลการท่องเที่ยวไปยังผู้ใช้</mark>                 | 4.00                    | 0.35 | มาก                 |
| รวม                                                                                 | 4.75                    | 0.09 | มากที่สุด           |
| 3. System Testing                                                                   |                         |      |                     |
| 3.1 ความสามารถในการบันทึกข้อมูลสถ <mark>านที่ท่องเที่ยวลง</mark>                    |                         |      |                     |
| ฐานข้อมูล                                                                           | 4.93                    | 0.25 | มากที่สุด           |
| 3.2 ความสามารถในการแสดงข้อมูลจากฐานข้อมูล                                           | 4.97                    | 0.18 | มากที่สุด           |
| 3.3 ความสามารถในการแสดงข้อมูลจาก google api                                         | 5.00                    | 0.00 | มากที่สุด           |
| รวม                                                                                 | 4.97                    | 0.15 | มากที่สุด           |

<span id="page-47-0"></span>ตารางที่ 3.1 ผลการทดสอบระบบ (ต่อ)

| <b>Acceptance Testing</b><br>4.                                            |      |      |           |
|----------------------------------------------------------------------------|------|------|-----------|
| 4.1 สามารถคำนวณระยะทางจากจุดเริ่มต้นไปยังสถานที่                           | 4.87 | 0.35 | มากที่สุด |
| ท่องเที่ยว                                                                 |      |      |           |
| 4.2 เรียงลำดับสถานที่ท่องเที่ยวจากจุดเริ่มต้ <mark>น</mark> จากใกล้ไปหาที่ | 4.57 | 0.50 | มากที่สุด |
| ไกลที่สุด                                                                  |      |      |           |
| 4.3 ความสามารถในการเลือกเส้นทางท่องเ <mark>ที่ย</mark> ว                   | 4.87 | 0.35 | มากที่สด  |
| รวม                                                                        | 4.77 | 0.40 | มากที่สด  |
| โดยรวมทั้งระบบ                                                             | 4.83 | 0.23 | มากที่สด  |

#### **3.3 ประเมินผลการใช้ประโยชน์**

การประเมินผลการใช้ประโยชน์จากผู้ใช้ 2 กลุ่ม คือนักท่องเที่ยวและสถาน ี ประกอบการโดยใช้แบบสอบถามหม<mark>ายเล</mark>ข 02-1 สำหรับ<mark>นักท่อ</mark>งเที่ยวจำนวน 15 คน มีค่าเฉลี่ยความ พึงพอใจอยู่ที่ **(x**̅**<sup>=</sup> 4.74)** ส่วนเบี่ยงเบนมาตรฐาน **(S.D.= 0.41)** รายละเอียดดังตารางที่ 3.2 และ ี แบบสอบถามหมายเลข 02-2 ส<mark>ำหรับสถานประกอบ</mark>การจ**ำนวน 1**5 คน มีค่าเฉลี่ยความพึงพอใจอยู่ที่ **(x**̅**= 4.79)** ส่วนเบี่ยงเบนมาตรฐาน **(S.D.=0.39)** รายละเอียดดังตารางหมายเลข 3.3

<span id="page-47-1"></span><u>ตารางที่ 3.2 สรุป<mark>ผลการใ</mark>ช้ประโยชน์</u>สำหรับนักท่อ<mark>งเที่ย</mark>ว

| ประเด็นการประเมินความพึงพอใจ                                | $\overline{x}$ | S.D. |
|-------------------------------------------------------------|----------------|------|
| 1. ข้อมูลท่องเที่ยวสมบูรณ์คร <mark>บถ้ว</mark> น            | 4.27           | 0.88 |
| 2. มีความสะดวกในการใช้งาน                                   | 4.53           | 0.52 |
| 3. การประมวลผลได้อย่างถูกต้อง <mark>แม่นย</mark> ำ          | 4.67           | 0.49 |
| 4. มีความรวดเร็วในการประมวลผล                               | 4.80           | 0.41 |
| 5. มีการแนะนำ ที่พัก ร้านอาหาร และของที่ระลึกอย่างเหมาะสม   | 4.93           | 0.26 |
| 6. มีการแสดงเส้นทางท่องเที่ยวตรงตามประเภทการท่องเที่ยว      | 5.00           | 0.00 |
| 7. ช่วยสนับสนุนการตัดสินใจในการเลือกเส้นทางการท่องเที่ยวได้ | 4.87           | 0.35 |
| 8. ความพึ่งพอใจโดยรวม                                       | 4.87           | 0.35 |
| รวม                                                         | 4.74           | 0.41 |

| ประเด็นการประเมินความพึงพอใจ                                                 |      | S.D. |
|------------------------------------------------------------------------------|------|------|
| 1. แสดงข้อมูลท่องเที่ยวสมบูรณ์ครบถ้วน                                        | 4.47 | 0.74 |
| 2. มีความสะดวกในการใช้งาน                                                    | 4.73 | 0.46 |
| 3. การประมวลผลได้อย่างถูกต้องแม่นยำ                                          | 4.80 | 0.41 |
| 4. มีความรวดเร็วในการประมวลผล                                                | 4.93 | 0.26 |
| 5. มีการแนะนำ ที่พัก ร้านอาหาร และของที่ระ <mark>ลึก</mark> อย่างเหมาะสม     | 4.80 | 0.41 |
| 6. มีการแสดงเส้นทางท่องเที่ยวตรงตามประเภ <mark>ทก</mark> ารท่องเที่ยว        | 4.80 | 0.41 |
| 7. ธุรกิจของท่านเป็นที่รู้จักมากขึ้นจากการเข้ <mark>าร่วมใ</mark> ช้งานระบบฯ | 5.00 | 0.00 |
| 8. ความพึ่งพอใจโดยรวม                                                        | 4.80 | 0.41 |
| รวม                                                                          | 4.79 | 0.39 |

<span id="page-48-0"></span>ตารางที่ 3.3 สรุปผลการใช้ประโยชน์สำหรับสถานประกอบการ

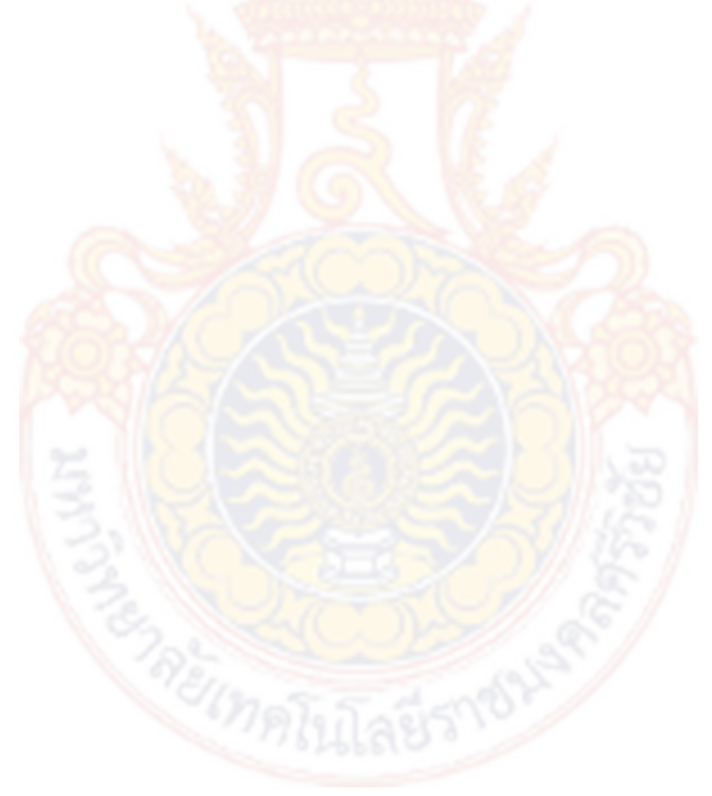

## **บทที่ 4 สรุปผลการวิจัย**

#### **4.1 สรุปผลการวิจัย**

การพัฒนาระบบสนับสนุนการตัดสินใจ<mark>สำ</mark>หรับการจัดโปรแกรมการท่องเที่ยวพื้นที่ อ.ขนอม จ.นครศรีธรรมราช ที่บันทึกไว้บนฐานข้อมูลเพื่อสร้างเส้นทางท่องเที่ยวด้วยมาตรฐาน **Google Maps** โดยรวบรวมข้อมูลแหล่งท่องเที่ยวตัวอย่างเข้า<mark>สู่ระ</mark>บบจำนวน 25 แหล่ง และแหล่งสนับสนุนการ ี ท่องเที่ยวจำนวน 35 แหล่ง และรูปแบบการท่<mark>องเที่ย</mark>ว 4 รูปแบบตามความนิยมของท้องถิ่น ใช้วิธีการ ค านวณระยะทางจากการการบันทึกข้อมูล **Geolocation** จากสถาปัตยกรรม **Google Maps** และ ิ นำข้อมูลนั้นมาคำนวณระยะทางด้วยสูตร <mark>Haversine</mark> เพื่อสร้างเป็นเส้นทางสำหรับการเดินทาง ท่องเที่ยวของนักท่องเที่ยว โดยใช้โมเดลเทคนิคต้นไม้ตัดสินใจมาช่วยเลือกเส้นทางท่องเที่ยว ผลการ ทดสอบระบบโดยรวมอยู่ที่ **(x**̅**=** 4.83**)** จากระดับคะแนนสูงสุด 5 ค่าเบี่ยงเบนมาตรฐาน **(S.D. =**  0.23**)** การประเมินความพึงพอใจในการใช้งานระบบจากผู้ใช้ 2 กลุ่ม 1) นักท่องเที่ยวมีระดับความพึง พอใจโดยรวม **(x**̅**=** 4.74**)** ส่วนเบี่ยงเบนมาตรฐานรวม **(S.D.=**0.41) สถานประกอบการมีระดับความ พึงพอใจโดยรวม (**x**̅**=** 4.79**)** ส่วนเบี่ยงเบนมาตรฐานโดยรวม (**S.D.=**0.39**)** ความพึงพอใจโดย รวมอยู่ในระดับ มากที่สุด

้ระบบสาร<mark>สนเทศจะช่วยในการบริหารเวลาในการท่องเที่ยวได้อย่างคุ้มค</mark>่าเนื่องจากได้คำนวณ ้ระยะทางและเลือ<mark>กเส้นทางที่เหมาะสมกับคว</mark>ามต้<mark>องการของนักท่องเที่ยวเป็น</mark>รายบุคคล นำไปสู่ ต้นแบบสำหรับการท่องเที่ย<mark>วของ</mark>ชุมชนเพื่อสร้างคว<mark>ามเข้มแข็งให้</mark>กับชุมชนท่องเที่ยวและพัฒนา ์ศักยภาพของอุตสาหกรรมการ<mark>ท่องเที่ยวต่อไปในวงกว้าง</mark>

#### **4.2 ข้อเสนอแนะ**

การใช้งานระบบสารสนเทศเพื่อให้เกิดประโยชน์สูงสุดอยู่ที่การประชาสัมพันธ์ให้สถาน ประกอบการหันมาสนใจเทคโนโลยีและร่วมกันปรับปรุงข้อมูลให้เป็นปัจจุบัน และรับฟังความคิดเห็น ้จากคำแนะนำของนักท่องเที่ยว เพื่อนำข้อเสนอแนะไปปรับปรุงธุรกิจของตนเองให้ตรงตามความ ต้องการนักท่องเที่ยวมากที่สุด เพื่อผลประโยชน์ของธุรกิจของตนเอง

ในส่วนของของพัฒนาระบบ การรับค่าเงื่อนไขของนักท่องเที่ยวแต่ละรายที่มากขึ้น เช่น ึ่งบประมาณ จำนวนคน ยานพาหนะ เป็นต้น จะทำให้ระบบสามารถออกแบบเส้นทางท่องเที่ยวตรง ิตามความต้องการรายบุคคลได้มากขึ้น เมื่อเทียบกับรูปแบบการแนะนำสถานที่ท่องเที่ยวทั่วไปที่ไม่ สามารถตอบโจทย์ความต้องการหรือเงื่อนไขของแต่ละบุคคลได้

#### **บรรณานุกรม**

- เกรียงศักดิ์ รักภักดี, ปราโมทย์ นามวงศ์, ไมตรี ริมทอง และวชิระ โมราชาติ.2560.. ระบบสนับสนุน การตัดสินใจเพื่อการเดินทางท่องเที่ยว ในจังหวัดอุบลราชธานีผ่านระบบดาวเทียมบอกพิกัด. **วารสารวิจัยและพัฒนามหาวิทยาลัยราชภัฏบุรีรัมย์,** 12(2), 84-91.
- คณะกรรมการนโยบายการท่องเที่ยวแห่งชาติ. มปป. **เเผนพัฒนาการท่องเที่ยวแห่งชาติฉบับที่ 2 (พ.ศ.2560-2564)***.* กรุงเทพฯ: ส านักงานกิจกาโรงพิมพ์องค์การสงเคราะห์ทหารผ่านศึก.
- ไพบูลย์ เกียรติโกมล และ ณัฎฐพันธ์ เชจรนันทน์. 2551. **ระบบสารสนเทศเพื่อการจัดการ (ฉบับ ปรับปรุงใหม่)***.* กรุงเทพฯ: ซีเอ็ดยูเคชั่น.
- ี สุรสิทธิ์ ทรงม้า .2558. การเปรียบเทียบประสิ<mark>ทธิภา</mark>พการจำแนกข้อมูลด้วยเทคนิคต้นไม้ตัดสินใจ รุ่น ที่ 3. **SDU Research Jurnal***,* 8(3), 29-45.
- โอภาส เอี่ยมสิริวงศ์. 2554. **ระบบสารสนเทศเพื่อการจัดการ (Management Information Systems : MIS)***.* กรุงเทพฯ: ซีเอ็ดยูเคชั่น.
- Arnott, D., and Pervan, G. (2008). **Eight key issues for the decision support systems discipline***.* https://www.sciencedirect.com/.
- Chauhan, R., & Singh, I. 2014. Latest research and development on software testing techniques and tools. **International Journal of Current Engineering and Technology***,* 4(4), 2368-2372.
- Crotti, R. 2017. **World Economic Forum : The Travel & Tourism Competitiveness Report 2017***.*
- Shim, J. P., MerrillWarkentin, F.Courtney, J., J.Power, D., RameshSharda, & ChristerCarlsson. 2002. Past, present, and future of decision support technology. **Decision Support Systems***,* 33(2), 111-126.

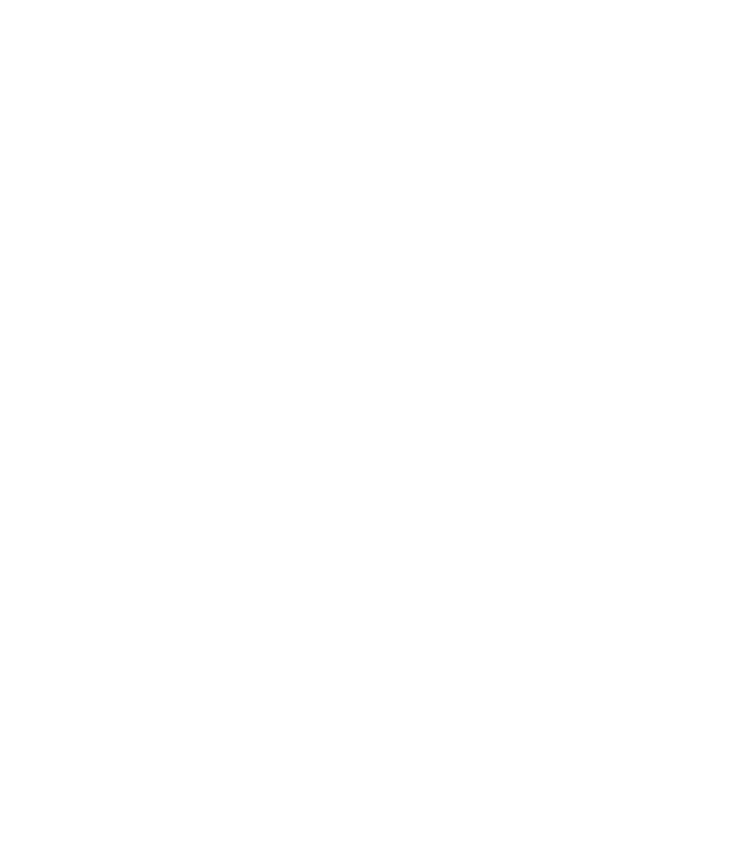

**ภาคผนวก**

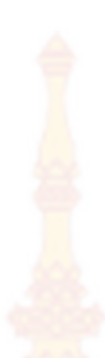

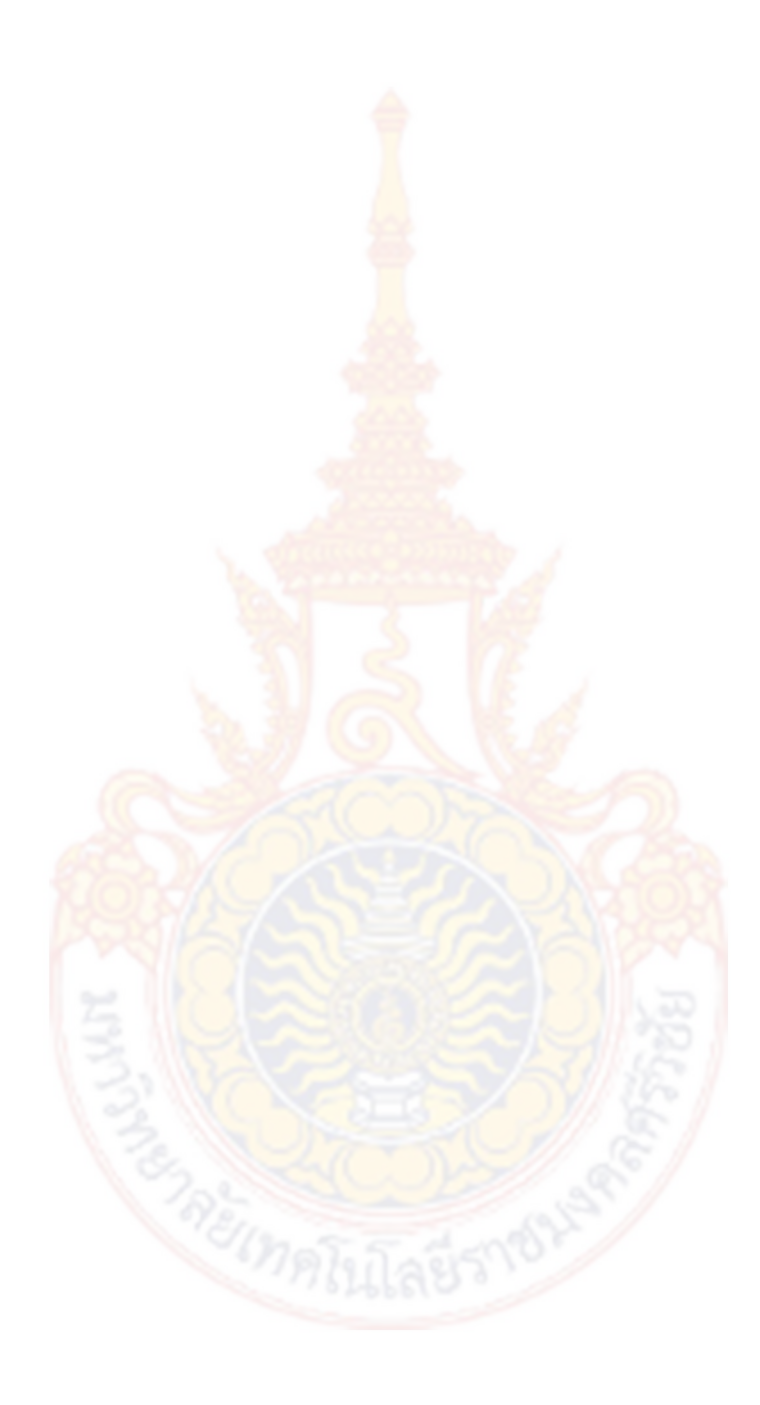